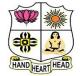

### VIVEKANANDA COLLEGE, TIRUVEDAKAM WEST

**College with Potential for Excellence** 

Residential & Autonomous – A Gurukula Institute of Life-Training Re-accredited (3<sup>rd</sup> Cycle) with 'A' Grade (CGPA 3.59 out of 4.00) by NAAC [Affiliated to Madurai Kamaraj University]

B.Com. & B.Com.(CA) Degree (Semester) Examinations, April 2021

Part – III: Core Subject: Second Semester: Paper – I

#### FINANCIAL ACCOUNTING - II

Under CBCS – Credit 4

Time: 3 Hours

Max. Marks: 75

# $\underline{SECTION-A}$

#### **Answer ALL Questions**

 $(10 \times 1 = 10)$ 

- 1. A joint venture is a
- a) A general partnership b) A particular partnership
- c) Non-limited to a particular venture. d) All the above
- 2. A complete separate set of books of account is kept, when the size of the venture is
- a) Large b) Small

c) Credit sales

c) Nominal Account

c) Not known d) All the above

- 3. Total Debtors A/c shows:
- a) Credit purchases b) Cash sales
  - d) All the above

4. Which of the following is a defect of single entry system?

a) Does not record the two fold aspect of each transaction

b) It is very difficult to prepare trial balance

c) Balance sheet cannot be prepared d) All the above.

5. In the case of independent Branch, the Head office Account maintained

- by the Branch is of the nature of a
- a) Real Account b) Personal Account
  - d) All the above

6. When goods are invoiced to Branch at selling price, the value of goods is adjusted by

- a) Debiting goods sent to Branch Account
- b) Crediting goods sent to Branch Account
- c) Crediting Stock Reserve Account d) All the above

7. Income tax is to be charged to

a) Trading a/c

c) Profit and loss a/c

8. Audit fees is to be charged to

a) Trading a/c

c) Profit and loss a/c

a) Increase debtors

9. Endorsed B/R dishonoured will

c) Increase both debtors and creditors d) Decrease creditors

10. Sectional balancing system ensures numerical accuracy of

a) Stock ledger b) General ledger only

c) Debtors ledger and Creditors ledger d) All the three ledgers

# **SECTION – B**

# **Answer any FIVE Questions**

11. Define- Joint Venture Account.

12. What do you mean by Joint Bank Account?

13. What is single entry system?

14. What is conversion method?

15. What is Independent branch?

16. What do you understand by Branch Adjustment Account?

17. What is Average clause?

b) General profit and loss a/c

d) Balance sheet

b) General profit and loss a/c

d) Balance sheet

b) Decrease debtors

 $(5 \times 2 = 10)$ 

# **Answer ALL Questions**

 $(5 \times 5 = 25)$ 

18. a) Distinguish between joint venture and partnership

# [**OR**]

**SECTION – C** 

b) X and Y entered into a joint venture and agreed to divide the profit as to X 60% and Y 40%. X and Y contributed ₹ 180000 and ₹ 120000 respectively for carrying on transactions relating to the venture. They opened a joint bank account with the above contributions. They purchased three old state buses for ₹ 240000. X and Y personally paid ₹ 45000 and  $\mathbf{\overline{\xi}}$  3000 respectively for repairs and renewals. They purchased a few tyres and tubes costing ₹ 54000. Two buses were sold for ₹ 270000 and the third one was taken by Y at cost price. Pass necessary journal entries.

19. a) State the features and defects of single entry system.

# [**OR**]

b) From the following information ascertain

Opening stock (i.e., on 1-1-2016)

| Particulars                  | ₹        |
|------------------------------|----------|
| Purchases made during 2016   | 2,50,000 |
| Sales made during 2016       | 3,25,000 |
| Stock on 31-12-2016          | 60,000   |
| Wages                        | 3,000    |
| Rate of gross profit on cost | 25%      |

20. a) The following information relates to Madurai branch

| Particulars                           | ₹      | ₹      |
|---------------------------------------|--------|--------|
| Stock on 1-1-2010                     |        | 11,200 |
| Branch debtors on 1-1-2010            |        | 6,300  |
| Goods sent to Branch for:             |        | 51,000 |
| Rent                                  | 1,500  |        |
| Salaries                              | 3,000  |        |
| Petty cash                            | 500    | 5,000  |
| Sales at branch:                      |        |        |
| Cash                                  | 25,000 |        |
| Credit                                | 39,000 | 64,000 |
| Cash received from Debtors            |        | 41,200 |
| Stock on 31-12-2010                   |        | 13,600 |
| Prepare Branch account for the year 2 | 010    |        |

# [OR]

b) Distinguish between Branch Accounts and Departmental Accounts

21. a) Explain the procedure for the preparation of departmental accounts. **[OR]** 

b) What are the advantages of departmental accounts?

22. a) Explain the features of self-balancing ledgers.

# [**OR**]

b) From the following prepare a Purchase ledger Adjustment A/c.

| Particulars                     | ₹      | Particulars            | ₹     |
|---------------------------------|--------|------------------------|-------|
| 1.1.2014 Creditors Balance (Cr) | 12,000 | B/R dishonoured        | 1,000 |
| Creditors Balance (Dr)          | 150    | B/P dishonoured        | 500   |
| 31.12.2014 Total Purchases      | 40,000 | Discount earned        | 600   |
| Cash purchases                  | 4,000  | Discount allowed       | 200   |
| Cash paid                       | 20,000 | Bills endorsed         | 800   |
| Bills accepted                  | 15,000 | Bills discounted       | 200   |
| Return outwards                 | 2,000  | Creditors Balance (Dr) | 140   |
| Return inwards                  | 1,000  |                        |       |

#### <u>SECTION – D</u>

#### **Answer any THREE Questions**

 $(3 \times 10 = 30)$ 

23. X and Y doing business separately as building contractors, undertake jointly to construct a building for a newly started joint stock company for a contract price of ₹ 1,00,000 payable as to ₹ 80,000 by installments in cash and ₹ 20,000 in fully paid shares of the company. A banking account is opened in their joint names, X paying ₹ 25,000 and B ₹ 15,000. They are to share profits and losses in the proportions of 2/3 and 1/3 respectively. Their transactions were as follows.

| Particulars                | ₹      |
|----------------------------|--------|
| Paid wages                 | 30,000 |
| Bought materials           | 70,000 |
| Materials supplied by X    | 5,000  |
| Materials supplied by Y    | 4,000  |
| Architect's fees paid by X | 2,000  |

The contract was completed and the price (Cash and Shares) duly received. The joint venture was closed by "A" taking up all the shares of the company at an agreed valuation of  $\mathbf{\overline{T}}$  16000 and 'B' taking up the stock of materials as tan agreed valuation of  $\mathbf{\overline{T}}$  3000.

Show the necessary ledger Accounts

24. Arun, a retail merchant commenced business with a capital of ₹ 12000 on 1.1.2017. Subsequently on 1.5.2017 he invested further capital of ₹ 5000. During the year, he has withdrawn ₹ 2000 for his personal use. On 31.12.2017, his assets and liabilities were as follows: -

| Particulars  | ₹      |
|--------------|--------|
| Cash at bank | 3,000  |
| Debtors      | 4,000  |
| Stock        | 16,000 |
| Furniture    | 2,000  |
| Creditors    | 5,000  |

Calculate the profit (or) loss made during the year 2017.

25. Naga of Trichy has a branch at Madurai. Goods are sent by head office at invoice price which is at the profit of 20% on cost price. All expenses of the branch are paid by head office. From the following particulars, prepare branch account in the H.O. books, showing goods at invoice price.

| Particulars                               | ₹      |
|-------------------------------------------|--------|
| Opening Balances:                         |        |
| Stock at invoice price                    | 11,000 |
| Debtors                                   | 1,700  |
| Petty cash                                | 100    |
| Goods sent to branch at invoice price     | 20,000 |
| Expenses paid by H.O.                     |        |
| Rent                                      | 600    |
| Wages                                     | 200    |
| Salary                                    | 900    |
| Remittance made to H.O                    |        |
| Cash sales                                | 2,650  |
| Cash collected form debtors               | 21,000 |
| Goods returned by branch at invoice price | 400    |
| Balances at the end                       |        |
| Stock at invoice price                    | 13,000 |
| Debtors                                   | 2,000  |
| Petty cash                                | 25     |

26. From the following information, prepare departmental trading and profit & loss A/c in a columnar form of the three departments of Sharma dry cleaners Ltd.

| Particulars                                                                    | Dry cleaning<br>₹ | Darning<br>₹    | Dyeing<br>₹      |
|--------------------------------------------------------------------------------|-------------------|-----------------|------------------|
| Stock 1.1.2000                                                                 | 4,00,000          | 3,40,000        | 9,40,000         |
| Stock 31.12.2000                                                               | 3,30,000          | 4,38,000        | 8,17,000         |
| Purchases                                                                      | 19,59,000         | 6,97,000        | 13,73,000        |
| Sales                                                                          | 40,00,000         | 20,00,000       | 40,00,000        |
| wages                                                                          | 7,28,000          | 3,00,000        | 2,46,000         |
| Goods were transferred from one department to another at cost price as follows |                   |                 |                  |
| i) Darning to dry o                                                            | cleaning ₹ 2400   | and to dyeing   | 40200            |
| ii) Dyeing to dry o                                                            | cleaning ₹ 25800  | and to darning  | g <b>₹</b> 18000 |
| iii) Dry cleaning t                                                            | o darning ₹ 3000  | ) and to dyeing | <b>₹</b> 24000   |
| Apportion equally:                                                             |                   |                 |                  |
| Stationery                                                                     |                   | ₹ 5,418         |                  |
| Postage                                                                        |                   | ₹4,050          |                  |
| General expe                                                                   | enses             | ₹2,37,618       |                  |
| Insurance                                                                      |                   | ₹ 10,080        |                  |
| Depreciation                                                                   | L                 | ₹ 32,598        |                  |

Rent & taxes ₹ 180000 is to be split in proportion to space occupied, i.e. dry cleaning 4, darning 2, dyeing 2 and other space 2 27. The following are the summarised details for the year 2015 in the books

of Selvam who has adopted self-balancing system.

Opening balance of Debtors

Debit ₹ 12,500; Credit ₹ 300

| Particulars            | ₹      | Particulars                                          | ₹      |
|------------------------|--------|------------------------------------------------------|--------|
| Sales                  | 31,200 | Cash received from customers                         | 20,050 |
| Sales Returns          | 3,120  | Provision for bad<br>debts                           | 3,000  |
| Discount allowed       | 1,300  | Bad debts<br>previously written<br>off now recovered | 400    |
| Bad debts              | 350    | B/R received                                         | 1,300  |
| Allowance to customers | 400    | B/R dishonoured                                      | 500    |
| B/R discounted         | 500    | Closing balance of debtors (credit)                  | 700    |

Prepare the Sales ledger Adjustment A/c as it would appear in the General ledger.

ふなななな

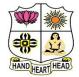

#### VIVEKANANDA COLLEGE, TIRUVEDAKAM WEST

**College with Potential for Excellence** 

Residential & Autonomous – A Gurukula Institute of Life-Training Re-accredited (3<sup>rd</sup> Cycle) with 'A' Grade (CGPA 3.59 out of 4.00) by NAAC [Affiliated to Madurai Kamaraj University]

B.Com. & B.Com.(CA) Degree (Semester) Examinations, April 2021 Part – III: Core Subject: Second Semester: Paper – II

#### BANKING LAW AND PRACTICE

Under CBCS – Credit 4

Time: 3 Hours

Max. Marks: 75

### <u>SECTION – A</u>

#### **Answer ALL Questions**

 $(10 \times 1 = 10)$ 

1. Banking Regulation Act was introduced in the year

a) 1935 b) 1949 c) 1940 d) 1956

- 2. The banks which are engaged in diversed kind of banking activities are called
- a) Local Area Bankb) Narrow Bankingc) Universal Bankingd) Mixed Banking3. The banker's Lien is always a \_\_\_\_\_\_ Lien.a) Particularb) Generalc) Combinedd) Bonds4. A banker is a \_\_\_\_\_\_ debtor.

a) Privileged b) Special c) General d) Statutory

5. The rate of interest payable on various deposits is determined by the:

- a) Head office of each bank b) Central Government
- c) Reserve Bank of India d) Indian Banks Association

6. If the FDR is subject to donatio mortis causa, the donee's titled is subject

# to the \_\_\_\_\_ of the donor.

a) Retirement b) Illness

c) Death d) Lunatics

7. Negotiability gives to the transferee\_\_\_\_\_\_title of the transferor

a) The same title b) no title c) no better title d) better title

8. A cheque which is not crossed is called;

- a) Uncrossed cheque b) open cheque
- c) order cheque d) bearer cheque

9. A collecting banker is given the statutory protection only when he acts as:

a) A holder

c) A holder in a due course d) An agent

10. When garnishee order is issued by the court attaching the account of a

b) A holder for value

customer, the banker is called\_\_\_\_\_

a) Judgment debtorb) judgment creditorc) garnisheed) Garnishor

# <u>SECTION – B</u>

# <u>Answer any FIVE Questions</u> $(5 \times 2 = 10)$

11. What do you understand by the term banker?

12. What is Unit banking?

- 13. Why is the banker called Privileged Debtor?
- 14. Mention any two reasons for dishonouring of a cheque by a banker.
- 15. Why do business people prefer a current account?
- 16. State the meaning of endorsement.

17. Define Paying banker.

# <u>SECTION – C</u>

 $(5 \times 5 = 25)$ 

# **Answer ALL Questions**

18. a) Explain the different types of Banks.

[**OR**]

b) Describe the merits and demerits of branch banking system.

19. a) What instruments are available to the RBI for control of credit?

# [OR]

b) Explain in details about the special types of bank customers.

20. a) Describe the various types of deposits account in a bank.

# [OR]

b) What is fixed deposits receipt? Discuss its main features.

21. a) Explain the types of negotiable instruments.

# [**OR**]

b) Write the difference between a cheque and a bill of exchange.

22. a) Discuss the statutory protection given to the paying bankers.

#### [OR]

b) Elaborate the statutory protection available to the collecting banker.

# <u>SECTION – D</u>

#### **Answer any THREE Questions**

 $(3 \times 10 = 30)$ 

- 23. Enumerate the main functions of RBI
- 24. Explain the relationship between a banker and a customer.
- 25. Enumerate the procedure for opening an account in a bank.
- 26. Explain the different types of crossing of a cheque.
- 27. Explain the role of commercial banks in the economic development of a country.

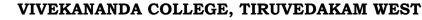

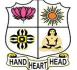

**College with Potential for Excellence** Residential & Autonomous – A Gurukula Institute of Life-Training Re-accredited (3<sup>rd</sup> Cycle) with 'A' Grade (CGPA 3.59 out of 4.00) by NAAC [Affiliated to Madurai Kamaraj University]

B.Com. (Computer Applications) Degree (Semester) Examinations, April 2021

Part – III: Allied Subject: Second Semester: Paper – I

#### **OBJECT ORIENTED PROGRAMMING WITH C++**

Under CBCS – Credit 5

| Time: <b>3</b> Hours Max. Marks: <b>75</b> |
|--------------------------------------------|
|--------------------------------------------|

# <u>SECTION – A</u>

#### **Answer ALL Questions** $(10 \times 1 = 10)$ 1. Pick the odd one out a) array type b) character type c) boolean type d) integer type 2. What punctuation ends most lines of c++ code? d) ' single b) :semi-colon a). dot c) : colon quotes 3. Which is used to define the member of a class externally? b) :: c) # d) / a) : 4. Maximum number of template argument in a function template is \_\_\_\_\_ a) One d) many b) two c) three 5. A constructor that accepts \_\_\_\_\_\_ parameters is called the default constructor. d) three a) one b) two c) no 6. A Constructor that does not have any parameters is called\_ Constructor. a) Custom b) Dynamic c) Static d) Default 7. A virtual base class \_\_\_\_\_ a) is qualified as virtual in base class definition. b) do not qualified as virtual in base class definition. c) allows to inherit more than one copy of the base class members. d) strict the path of inheritance.

| 8. Single le | vel inheritance supports  |              | inheritance.    |
|--------------|---------------------------|--------------|-----------------|
| a) Runtim    | e                         | b) Compile   | e time          |
| c) Multip    | e inheritance             | d) Languag   | ge independency |
| 9. Polymor   | phism is achieved by      |              |                 |
| a) Operate   | Drs                       | b) Arrays    |                 |
| c) Constru   | ictors                    | d) Virtual f | function        |
| 10. Which    | operator is used for inpu | t stream?    |                 |
| a) >         | b) >>                     | c) <         | d) <<           |

#### <u>SECTION – B</u>

# <u>Answer any FIVE Questions</u> $(5 \times 2 = 10)$

11. Define the term "Variable".

12. What is Polymorphism?

13. Write the syntax of function and give example.

14. How to declare an array?

15. List out the types of Constructors.

16. Identify the importance of Inheritance.

17. What is Pointer?

# **SECTION – C**

 $(5 \times 5 = 25)$ 

#### **Answer ALL Questions**

18. a) Explain basic Data types in C++.

# [**OR**]

b) Describe Control Structures with example.19. a) Write a brief note on Fucntion Overloading.

#### [OR]

b) Illustrate the uses of Nesting of functions.

20. a) Discuss about Parameterized constructors with example.

# [OR]

b) Explain Overloading Binary Operators.

21. a) Difference between Multiple Inheritanac and Mulitlevel Inheritance.

# [OR]

b) Summarize the concept of Contructors in derived class.

22. a) Explain types of Polymorphism.

# [OR]

b) Describe about Formatted console I/O functions with example.

# <u>SECTION – D</u>

#### **Answer any THREE Questions**

 $(3 \times 10 = 30)$ 

- 23. Briefly discuss about Oops concepts in C++.
- 24. Write the short note on following:
- i) Inline Function
- ii) Arrays within Class
- iii) Friendly Functions
- 25. Explain Destructors with example.
- 26. Discuss the concept of Hierarchical Inheritance and Hybrid Inheritance with example.
- 27. Discribe the different types of C++ Stream classes.

ふふななな

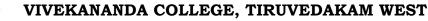

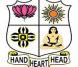

College with Potential for Excellence

Residential & Autonomous – A Gurukula Institute of Life-Training Re-accredited (3<sup>rd</sup> Cycle) with 'A' Grade (CGPA 3.59 out of 4.00) by NAAC [Affiliated to Madurai Kamaraj University]

B.A. & B.Sc. Degree (Semester) Examinations, April 2021 Part – IV: Non-Major Elective Subject: Second Semester: Paper – I SALESMANSHIP

Under CBCS - Credit 2

Time: 2 Hours

Max. Marks: 75

# <u>SECTION – A</u>

#### **Answer ALL Questions** $(10 \times 1 = 10)$ 1. Salesmanship is a \_\_\_\_\_ a) Science c) Arts and Science d) Historical b) Arts 2. The advantages of audience selectivity, no ad competition and personalization apply to which type of media? a) Newspapers b) Television c) Direct mail d) Radio 3. Market value at which the asset can be in the market. a) Sold b) Buying c) Book d) Appear 4. Sample distribution is a part of a) Advertisement b) Sales promotion c) Salesmanship d) production 5. is a major promotion function whose objective is to build good relations with the company's various publics b) Direct marketing a) Discount c) Public relations d) Specialty events 6. Salesman should be \_\_\_\_\_ b) Flexible c) Mechanic a) Rigid d) Proprietor

7. Broker is an \_\_\_\_\_

| b) Agent                    |                                                                                                    |
|-----------------------------|----------------------------------------------------------------------------------------------------|
| d) Consumers                |                                                                                                    |
| t middleman.                |                                                                                                    |
| b) Broker                   |                                                                                                    |
| d) Television               |                                                                                                    |
| as resulted in media fragme | entation                                                                                                    |
| c) Product d) Public        | c relation                                                                                                    |
| between the producer and o  | consun                                                                                                    |
|                             |                                                                                                    |
| b) Consumers                |                                                                                                    |
| d) Retailer                 |                                                                                                    |
|                             | <ul> <li>d) Consumers</li> <li>t middleman.</li> <li>b) Broker</li> <li>d) Television</li> <li>as resulted in media fragme</li> <li>c) Product</li> <li>d) Public</li> <li>between the producer and of</li> <li>b) Consumers</li> </ul> |

<u>SECTION – B</u>

# <u>SECTION – C</u>

|                          | Answer ALL Questions                                    | $(3 \times 9 = 27)$ |
|--------------------------|---------------------------------------------------------|---------------------|
|                          | 18. a) Discuss the importance of Salesmanship.          |                     |
| tion<br>lations<br>sumer | [OR]                                                    |                     |
|                          | b) State the nature and scope of salesmanship.          |                     |
|                          | 19. a) What are the features of personal selling?       |                     |
|                          | [OR]                                                    |                     |
|                          | b) Discuss the duties of salesman.                      |                     |
|                          | 20. a) What are the qualities of good salesman?         |                     |
|                          | [OR]                                                    |                     |
|                          | b) State the differences between Whole seller and Retai | ler.                |
|                          |                                                         |                     |

# <u>SECTION – D</u>

| Answer any FIVE Questions                        | $(5 \times 2 = 10)$ | Answer any TWO Questions                         | $(2 \times 14 = 28)$ |
|--------------------------------------------------|---------------------|--------------------------------------------------|----------------------|
| 11. What is a direct sale?                       |                     | 21. Explain the advantages and disadvantages of  | f'Advertisement'.    |
|                                                  |                     | 22. Explain the merits and demerits Salesmanship | ip.                  |
| 12. What do you understand the Personal selling? |                     | 23. Discuss the various Marketing Channels.      |                      |
| 13. What is meant by 'Salesmanship'?             |                     | 24. Explain the various types of salesman?       |                      |
| 14. What is meant by Brand name?                 |                     |                                                  |                      |
| 15. State the meaning of marketing channel.      |                     |                                                  |                      |
| 16. What do you mean by whole seller?            |                     | 2 2 2 2 2 2                                      |                      |
| 17. What is Departmental Store?                  |                     |                                                  |                      |

# VIVEKANANDA COLLEGE, TIRUVEDAKAM WEST

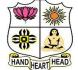

College with Potential for Excellence

Residential & Autonomous – A Gurukula Institute of Life-Training Re-accredited (3<sup>rd</sup> Cycle) with 'A' Grade (CGPA 3.59 out of 4.00) by NAAC [Affiliated to Madurai Kamaraj University]

B.Com. & B.Com.(CA) Degree (Semester) Examinations, April 2021

Part – I: Language Subject: Fourth Semester: Paper – I

#### **BUSINESS HINDI II**

Under CBCS – Credit 3

Time: 3 Hours

Max. Marks: 75

# <u>SECTION – A</u>

| Answer ALL                 | Questions:                  |            | $(10 \times 1 = 10)$ |
|----------------------------|-----------------------------|------------|----------------------|
| 1. ठंडा के लिए अं          | ग्रेजी में क्या है ?        |            |                      |
| a) Heavy                   | b) Hot                      | c) Light   | d) Cool              |
| 2. मैंने                   | লিড                         | វា         |                      |
| a) चिट्ठी                  | b) चित्र                    | c) पत्र    | d) खत                |
| 3. Ninety two <sup>2</sup> | के लिए हिन्दी में क्या है ? |            |                      |
| a) नब्बे                   | b) इक्यानबे                 | c) बानबे   | d) नवासी             |
| 4. Singing के ति           | त्रेए हिन्दी में क्या है ?  |            |                      |
| a) खाना                    | b) गाना                     | c) जाना    | d) आना               |
| 5. विकास का अ              | ार्थ अंग्रेजी में क्या है ? |            |                      |
| a) Scarcity                | b) Undeveloped              | c) Surplus | d) Development       |
| 6. Telegram के             | लिए हिन्दी में क्या है  ?   |            |                      |
| a) तार                     | b) सितार                    | c) विचार   | d) कतार              |
| ७. मंदिर का अश्            | र्भ अंग्रेजी में क्या है ?  |            |                      |
| a) Building                | b) Court                    | c) Temple  | d) Palace            |
| 8. Come के लिए             | र हिन्दी में क्या है ?      |            |                      |
| a) आओ                      | b) जाओ                      | c) उठो     | d) बैठो              |

| 9. कोयल का अध    | र्थ अंग्रेजी में क्या है ?    |                 |            |                     |
|------------------|-------------------------------|-----------------|------------|---------------------|
| a) Peacock       | b) Cuckoo                     | c) Pige         | on d)      | Love Birds          |
| 10. Signature वे | ि लिए हिन्दी में क्या है ?    |                 |            |                     |
| a) खातेदार       | b) हस्ताक्षर                  | c) प्रबंध       | क d)       | लिपिक               |
|                  | SEC                           | <u>FION – B</u> |            |                     |
| Answer any H     | <b><u>FIVE Questions</u>:</b> |                 |            | $(5 \times 2 = 10)$ |
| 11. Write in fig | gures: - 1) पचपन              | 2) सडसठ         | 3) चौरानबे | 4) अठासी            |
| 12. Match the    | following: -                  |                 |            |                     |
| i) तमिल          | नाडु में - कन्नड              | बोली जाती है ।  |            |                     |
| ii) कर्न         | ाटक में - मराठी ब             | ोली जाती है ।   |            |                     |
| iii) महा         | राष्ट्र में - तेलुगु बोर      | त्री जाती है।   |            |                     |
| iv) आंध          | ्र में - तमिल बो              | ली जाती है ।    |            |                     |
| 13. Write the o  | pposites: - 1) उत्तर          | 2) आरंभ         | 3) आसान    | 4) कीमती            |
| 14. True or Fa   | lse: - (सही या गलत)           |                 |            |                     |
| 1) गाय ढ         | ड़ी सीधी सादी होती है।        | l               |            |                     |
| २) आवश्य         | यकता ही आविष्कार की           | जननी है ।       |            |                     |
| 3) जंगल          | और पेड़ हमारे रक्षक           | 15              |            |                     |
| 4) हमारे         | देश का राष्ट्रीय पक्षी मं     | र है ।          |            |                     |
| 15. Explain the  | e Poem in Tamil or            | English: -      |            |                     |
| कुछ तो उ         | ज्पयुक्त करो तन को ।          |                 |            |                     |
| नर हो न          | निराश करो मन को ।             |                 |            |                     |
| संभालो वि        | के सुयोग न जाय चला ।          |                 |            |                     |
| कब व्यर्थ        | हुआ सदुपयोग भला ।।            |                 |            |                     |
|                  |                               |                 |            |                     |
| 16. Write in E   | nglish meanings for           | following h     | indi words | : -                 |

17. Translate into Tamil or English: -

1) उस स्त्री ने काम नहीं किया । 2) वह उतनी दूर चल नहीं सकता ।

3) नेताजी भाषण दे चुके । 4) आपको संबेरे टहलना चाहिए ।

# **SECTION – C**

### **Answer ALL Questions:**

 $(5 \times 5 = 25)$ 

18. a) Combine the sentences: 
5 सने दवा खायी | उसकी तंदुरुस्ती अभी ठीक नहीं हुई |
मैं इंदिरा गांधी से मिला | मैं बहुत खुश हुआ |
वह गरीब है | वह उदार है |
रात आयी | चारों ओर अंधेरा फैल गया |
यह भारत है | यह हमारा प्यारा देश है |
पुलिस आयी | चोर भाग गए |

[OR]
b) Write in Hindi words for following figures:
571/4
683/4
761/2
721/4
95
831/2

 19. a) Write the short answer: 

 1) भारत के चारों ओर क्या क्या हैं ?

2) हमारा देश कब आज़ाद हुआ ?

3) उत्तर भारत के लोग क्या खाते हैं ?

[**OR**]

b) Make the sentences in hindi :- (Any Six)

| 1) दुनिया    | २) आवाज़ | 3) होशियार | ४) आकाश   |
|--------------|----------|------------|-----------|
| 5) जन संख्या | 6) सभ्य  | 7) धूप     | 8) आज़ादी |

# 20. Explain the Poem in English or Tamil: -

| a) बड़ा नहीं होता कोई भी। |      | b) आओ पेड़ लगाएं हम,  |
|---------------------------|------|-----------------------|
| धन दौलत पाने से ।         | [OR] | धरती हरी बनाए हम ।    |
| नहीं बड़ा बनता मनुष्य।    |      | पेड़ रहें जीवन साथी,  |
| ऊँचे महलों में रहने से ।। |      | हम रहें उनके संतरी ।। |

# 21. a) Match the following: -

| 1) प्रिय महोदय   | -       | Thank  | you         |
|------------------|---------|--------|-------------|
| 2) हस्ताक्षर     | -       | From   |             |
| 3) सेवा में      | -       | Dear S | ir          |
| 4) प्रेषक        | -       | M/s    |             |
| 5) धन्यवाद       | -       | Signat | ure         |
| 6) सर्वश्री      | -       | То     |             |
|                  | [OR]    |        |             |
| b) Match the fo  | llowing | :-     |             |
| 1) Application I | letter  |        | रकम         |
| 2) Request Lette | er      |        | बीजक        |
| 3) Invoice       |         |        | निवेदन पत्र |
| 4) Loan          |         |        | परिपत्र     |
| 5) Amount        |         |        | ऋण          |

- \_\_\_\_\_
- 6) Circular \_\_\_\_ आवेदन पत्र

22. Read the passage carefully and answer the questions: -

a) दो सौदागर थे। एक का नाम था राजू तथा दूसरे का नाम मोती। दोनों में बड़ी दोस्ती थी। एक दिन वे दोनों एक जंगल से होकर कहीं जा रहे थे। अचानक एक भालू उधर आते हुए दिखाई पड़ा। भालू को देखकर राजू डर के मारे अपनी जान बचाने केलिए एक पेड़ पर चढ़ गया, पर मोती को चढ़ना नहीं आता था। पर्रक्ष: - 1) कितने सौदागर थे? 2) दूसरे का नाम क्या था? 3) दोनों में क्या थी? 4) अचानक कौन-सा जानवर उधर आते हुए दिखाई पड़ा? 5) कौन पेड़ पर चढ़ा? 6) किसको पेड़ पर चढ़ना नहीं आता था ? [OR]

किसी जंगल में हिरन और कौआ रहते थे। दोनों में गाड़ी मित्रता थी। वहीं एक सियार भी रहता था। उसे उनकी मित्रता ज़रा भी नहीं भाती थी, एक दिन जंगल में एक शिकारी आया। उसने जानवर पकड़ने के लिए जाल बिछाया और चला गया। प**्र**श्न:- 1) कहाँ हिरन और कौआ रहते थे ? 2) दोनों में क्या थी ? 3) एक दिन जंगल में कौन आया ? 4) शिकारी जानवर पकड़ने के लिए क्या बिछाया ? 5) वहीं कौन-सा जानवर रहता था ? 6) हिरन का मित्र कौन था ?

| <u>SECTI</u>                              | <u><b>ON</b></u> – <b>D</b>             | 27. Translate into Hindi: -                                                   |
|-------------------------------------------|-----------------------------------------|-------------------------------------------------------------------------------|
| Answer any THREE Questions:               | $(3 \times 10 = 30)$                    | <ol> <li>1) எல்லோரும் ஹிந்தி கற்க வேண்டும்.</li> </ol>                        |
| 23. Change the Passive Voice: -           |                                         | All should learn Hindi.                                                       |
| 1) गोपाल कहानी लिखता है ।                 | 2) उमा ने पाठ पढ़े ।                    | 2) நாங்கள் தேச சேவை புரிய விரும்புகிறோம்.                                     |
| 3) हम गाना गाएंगे ।                       | 4) रमा और सरला खाना खाएंगे ।            | We wish to serve the country.                                                 |
| 5) रमेश ने चाय पी । 🛛 🕜                   | 5) नौकर रोटी लाएगा ।                    | 3) குழந்தைக்கு பசும்பால் கொடுக்கலாம்.<br>We can give cow's milk to the child. |
| 24. Write the answer for following o      | questions: -                            | <ol> <li>தான் தாஜ்மகால் பார்க்க விரும்புகிறேன்.</li> </ol>                    |
| 1) आदिम मनुष्य ने घर बनाना कब से शुरू     | किया ? 2) थल यात्रा कब आसान बनी ?       | I want to see Taj mahal.                                                      |
| 3) घोड़े से क्या क्या फायदे होते हैं ?    |                                         | 5) லலிதா பத்து ரூபாய் கொடுத்தாள்.                                             |
| 4) पर्यावरण के बिगड़ने से क्या क्या हानिय | गं होती हैं ?                           | Lalitha gave ten rupees.                                                      |
| 25. Explain the Poem in Tamil or E        | nglish: -                               | 6) இப்பொழுது என்னால் ஹிந்தியில் பேச முடியும்                                  |
| काली-कोयल, कोयल काली । (5 Marks)          | कोयल है मतवाली कितनी । (5 Marks)        | Now I can speak in Hindi.                                                     |
| डोल रही है डाली-डाली ।।                   | डोल रही है बारी-बारी ।।                 |                                                                               |
| कितना मीठा है यह गाती ।                   | कौआ काला कोयल काली ।                    | 21 21 21 21 21                                                                |
| सबके मन को है यह भाती ।।                  | कोयल गाती बजती ताली ।।                  |                                                                               |
| 26. Prepare an Invoice for the goods s    | upplied by Rajan Stores, General        |                                                                               |
| Merchant and Commission Agent, N          | Iadurai-625002.                         |                                                                               |
| राजन स्टोर्स,जनरल मर्चण्डस और व           | कमीशन एजेंट,मदुरै-625002 द्वारा आपूर्ति |                                                                               |
| किए गए माल पर एक बीजक तैयार कीजि          | र ।                                     |                                                                               |

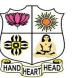

# VIVEKANANDA COLLEGE, TIRUVEDAKAM WEST

**College with Potential for Excellence** 

Residential & Autonomous – A Gurukula Institute of Life-Training Re-accredited (3<sup>rd</sup> Cycle) with 'A' Grade (CGPA 3.59 out of 4.00) by NAAC [Affiliated to Madurai Kamaraj University]

**B.Com. (Computer Applications)** Degree (Semester) Examinations, April 2021 Part – III: Core Subject: Fourth Semester: Paper – I

#### CORPORATE ACCOUNTING

Under CBCS – Credit 5

Time: 3 Hours

Max. Marks: 75

# $\underline{SECTION} - \underline{A}$

| Answer ALL                 | <b>Questions</b>    |                          | $(10\times1=10)$    |
|----------------------------|---------------------|--------------------------|---------------------|
| 1. The rate of d           | iscount on issue of | f shares should not exc  | eed                 |
| a) 3%                      | b) 6%               | c) 5%                    | d) 10%              |
| 2. Premium on              | redemption of deb   | entures account is in th | he nature of        |
| a) Personal Ac             | count               | b) Real Account          | nt                  |
| c) Nominal A               | ecount              | d) Memorandu             | m Account           |
| 3. Gross profit            | s to be apportione  | d between pre and pos    | t incorporation     |
| periods in                 |                     |                          |                     |
| a) Time Ratio              |                     | b) Adjusted Time         | Ratio               |
| c) Sale Ratio              |                     | d) Either Time Ra        | atio or Sales Ratio |
| 4. Securities pro<br>under |                     | the balance sheet of a   | company             |
| a) Share Capit             |                     | b) Reserve & S           | Surplus             |
| c) Long Term               | Borrowings          | d) Current Lial          | bilities            |
| 5. Goodwill of             | a company is        |                          |                     |
| a) Tangible A              | sset                | b) Intangible A          | Asset               |
| c) Fictitious A            | sset                | d) Current Ass           | et                  |
| 6. The relations           | hip between Norm    | hal Rate of Return and   | Price Earnings      |
| Ratio is                   |                     |                          |                     |
| a) Inverse                 | b) Direct           | c) Irregular             | d) Regular          |

7. Alteration of share capital can be done by a company if it is authorized

#### by the\_\_\_\_\_

- a) Memorandum of Association b) Articles of Association
- c) Shareholders d) Board of Directors

8. When there are two or more liquidations and one formation, it is known

as\_

| a) Absorption              |                          | b) Amalgamatic             | on              |  |
|----------------------------|--------------------------|----------------------------|-----------------|--|
| c) Internal Reconstruction |                          | d) External Reconstruction |                 |  |
| 9. Secured credit          | ors are shown in the sta | tement of affairs          | under           |  |
| a) List A                  | b) List B                | c) List C                  | d) List D       |  |
| 10. The first iten         | n in the order payment t | o be made by the           | e liquidator is |  |
| a) Liquidation             | Expenses                 | b) Liquidator's            | Remuneration    |  |
| c) Preferential Creditors  |                          | d) Debenture Holders       |                 |  |
|                            |                          |                            |                 |  |

# <u>SECTION – B</u>

#### **Answer any FIVE Questions**

 $(5 \times 2 = 10)$ 

- 11. Write short notes on:
  - a) Calls-in-arrear

b) Calls-in-advance.

- 12. State any two different between Shares and Debentures.
- 13. Explain the meaning of "Profit prior to Incorporation".
- 14. Mention any two items appearing under Other Income.
- 15. Write a short note on "Super Profit".
- 16. What is purchase Consideration?
- 17. What is Liquidation of a Company?

# <u>SECTION – C</u>

#### **Answer ALL Questions**

 $(5 \times 5 = 25)$ 

18. a) The following balances appear in the ledger of a company as on 30.06.2020.

| Share capital                                | ₹        |
|----------------------------------------------|----------|
| Equity shares (fully paid up)                | 6,00,000 |
| Redeemable Preference shares (fully paid up) | 3,00,000 |
| General Reserve                              | 2,00,000 |
| Profit & Loss A/c (Cr. Balance)              | 1,50,000 |
| Securities premium account                   | 50,000   |

The company decided to redeem the preference shares at a premium of 10% out of its general reserve and undistributed profits. Give journal relating to redemption of the preference shares.

# [OR]

b) A company purchased building of the book value of ₹ 1,98,000 from another firm. It was agreed that the purchase consideration be paid by issuing 10% Debentures of ₹ 100 each. Give journal entries if the debentures have been issued i) at Par ii) at Discount iii) at a premium.

- 19. a) A company was incorporated on 30<sup>th</sup> June 2020 to acquire the business of Mohan as form 1<sup>st</sup> January 2020. The accounts for the year ended 31<sup>st</sup> December 2020. disclosed the following:
  - i) Gross Profit ₹ 2,40,000

ii) Sales for the year amounted to  $\mathbf{\overline{\tau}}$  12,00,000 of which of  $\mathbf{\overline{\tau}}$  5,40,000 were for the first six months.

iii) The expenses are: Director's fees - 15,000, Bad debts - 3,600, Advertising (Under a monthly contract of ₹ 1,000) - 12,000, Salaries - 64,000, Preliminary expenses written off - 5,000, Donation to political parties given by the company - 5,000.

Prepare the statement showing profit mad before and after incorporation.
[OR]

b) Describe the methods of ascertaining 'Profit prior to Incorporation'.

20. a) 'X' is carrying on a business earning ₹ 50,000 as average profit on an investment of ₹ 3,00,000. 'Y' is interested in buying the business of 'X' on the basis of a normal rate of return of 10%. Goodwill is agreed to be 4 purchase of the super profit.

It is expected that in future, expense may go up by  $\mathbf{\overline{\xi}}$  5,000 per year due to a new local tax. Compute the goodwill payable to 'X'.

| [OR] |
|------|
|------|

b) The following is the Balance Sheet of NSC Ltd. As on 31<sup>st</sup> Dec. 2020.

| Liabilities                                   | ₹         | Assets                      | ₹         |
|-----------------------------------------------|-----------|-----------------------------|-----------|
| 4000 10% pref.<br>Shares of <b>₹</b> 100 each | 4,00,000  |                             |           |
| 60,000 equity shares of ₹ 10 each             | 6,00,000  | Sundry assets at book value | 12,00,000 |
| Bills payable                                 | 50,000    |                             |           |
| Creditors                                     | 1,50,000  |                             |           |
| Total                                         | 12,00,000 | Total                       | 12,00,000 |

The market value of 60% of the assets is estimated to be 15% more than the book value and that of the remaining 40% at 10% less than the book value. There is an unrecorded liability of  $\mathbf{\overline{T}}$  10,000.

Find the value of each equity share (it is to be assumed that preference share have no prior claim as to payment of dividend or to repayment of capital.

21. a) Following is the balance sheet of Gokul Ltd. As on 31<sup>st</sup> March 2020.

| Liabilities                 | ₹         | Assets     | ₹         |
|-----------------------------|-----------|------------|-----------|
| Share capital 8% Preference | 3,75,000  | Fixed      | 16,25,000 |
| shares of ₹ 100 each        | 3,73,000  | assets     | 10,23,000 |
| Equity shares of ₹ 10 each  | 7,50,000  | Investment | 3,00,000  |
| General reserve             | 4,50,000  | mvestment  | 3,00,000  |
| 7% Debentures               | 3,50,000  | Current    | 2,50,000  |
| Current liabilities         | 2,50,000  | assets     | 2,30,000  |
| Total                       | 21,75,000 | Total      | 21,75,000 |

Ram Ltd. Agreed to take over the business of Gokul Ltd. Calculate purchase consideration under Net Asset Method by valuing all assets and liabilities at book value.

b) What is Purchase Consideration? Explain various methods of its calculations.

22. a) A liquidator is entitled to receive remuneration @ 2% of the assets realised and 3% on the amount distributed among the unsecured creditors. The assets realised ₹ 70,00,000 against which payment was made as follows.

| Particulars            | ₹         |
|------------------------|-----------|
| Liquidation expenses   | 50,000    |
| Preferential creditors | 1,50,000  |
| Secured creditors      | 40,00,000 |
| Unsecured creditors    | 30,00,000 |

Calculate the total remuneration payable to the liquidator.

#### [OR]

b) The following particulars related to a company which went into voluntary liquidation. At the time allow 2% remuneration to Liquidator on the amount realised and 3% on the amount distributed to unsecured creditors.

| Particulars                 | ₹        |
|-----------------------------|----------|
| Unsecured Creditors         | 2,80,000 |
| Preferential creditors      | 20,000   |
| Debentures                  | 1,90,000 |
| Share capital               | 2,00,000 |
| Assets realised as follows: |          |
| Cash in hand                | 21,500   |
| Land & Buildings            | 1,30,000 |
| Plant & Machinery           | 1,80,000 |
| Furniture                   | 20,000   |

Prepare Liquidators Final Statement of Account.

#### <u>SECTION – D</u>

#### **Answer any THREE Questions**

 $(3 \times 10 = 30)$ 

23. A Ltd. Issued 10,000 equity shares of each payable as under.₹ 2 on application

- ₹ 5 on allotment
- $\mathbf{\overline{\xi}}$  3 on first and final call.

The public applied for 8,000 shares which are allotted. All the money due on shares was received except the first and final call on 100 shares. These shares were forfeited and reissued at  $\mathbf{\overline{\xi}}$  8 per share.

Show the journal entries in the books of the company.

24. A company was incorporated on 1st May 2020 to take over a business as a going concern form 1st January of the same year. The turnover for the year ended 31st December was ₹ 2,00,000, namely ₹ 60,000 for the first period upto 1st May and ₹ 1,40,000 for the following period. From the profit and loss account given below for the year ended 31st December 2020, you are required to ascertain profits prior to incorporation.

Profit & Loss Account for the year ended 31.12.2020

| Particulars          | ₹      | Particulars     | ₹      |
|----------------------|--------|-----------------|--------|
| To Rent and Rates    | 3,240  | By Gross profit | 70,000 |
| To Insurance         | 720    |                 |        |
| To Lighting          | 2,040  |                 |        |
| To Salaries          | 7,800  |                 |        |
| To Directors fees    | 2,000  |                 |        |
| To Sales Discount    | 5,000  |                 |        |
| To sales Commission  | 10,000 |                 |        |
| To General Expenses  | 2,400  |                 |        |
| To Carriage outwards | 3,000  |                 |        |
| To Bank Charges      | 420    |                 |        |
| To Repairs           | 1,380  |                 |        |
| To Bad Debts         | 600    |                 |        |
| To Loan Interest     | 1,200  |                 |        |
| To Net Profit        | 30,200 |                 |        |
| Total                | 70,000 | Total           | 70,000 |

25. The following ledger balances were extracted from the books of Varun Ltd. As on 31-3-2020. Land & building  $\overline{\mathbf{x}}$  2,00,000, 12% Debentures  $\overline{\mathbf{x}}$  2,00,000, Share Capital  $\overline{\mathbf{x}}$  10,00,000 (equity shares of  $\overline{\mathbf{x}}$ 10 each fully paid up) Plant & machinery  $\overline{\mathbf{x}}$  8,00,000, Goodwill  $\overline{\mathbf{x}}$  2,00,000, Investment in shares of Raja Ltd  $\overline{\mathbf{x}}$  2,00,000, General reserve  $\overline{\mathbf{x}}$  1,95,000, Stock in trade  $\overline{\mathbf{x}}$  1,00,000, Bills receivable  $\overline{\mathbf{x}}$  50,000, Debtors  $\overline{\mathbf{x}}$  1,50,000, Creditors  $\overline{\mathbf{x}}$  1,00,000, Bank loan (Unsecured)  $\overline{\mathbf{x}}$  1,00,000, Provision for tax  $\overline{\mathbf{x}}$  50,000, Proposed dividend  $\overline{\mathbf{x}}$  55,000.

Prepare the Balance sheet of the company as per Revised Schedule VI.

26. The balance sheet of James company Ltd. As on 31<sup>st</sup> Dec. 2020 was as follows:

| Liabilities                   | ₹        | Assets                       | ₹        |
|-------------------------------|----------|------------------------------|----------|
| 20,000 shares of ₹<br>10 each | 2,00,000 | Land & buildings             | 1,68000  |
| Profit and Loss A/c           | 76,000   | Plant and Machinery          | 1,20,000 |
| Debentures                    | 30,000   | Furniture and fittings       | 10,000   |
| Trade creditors               | 40,000   | 5% (tax free) govt.<br>Bonds | 40,000   |
| Provision for taxation        | 18,000   | Stock                        | 40,000   |
| Proposed dividend             | 30,000   | Book debts                   | 12,000   |
|                               |          | Cash                         | 4,000    |
| Total                         | 3,94,000 | Total                        | 3,94,000 |

The net profits of the company after charging depreciation and taxes were

as follows: 2016 - ₹ 34,000; 2017 - ₹ 38,000;

2018 - ₹ 36,000; 2019 - ₹ 40,000; 2020 - ₹ 38,000.

On 31st December 2020 Land & buildings were re valued at

₹ 1,90,000; Plant & Machinery at ₹ 1,42,000 and furniture and fittings as ₹ 8,000.

10% represents a fair commercial rate of return on investment in the company.

Calculate the value of goodwill being it at five years purchase of the average super profits for the last five years.

27. A company went into voluntary liquidation on 30.4.2020. the position of the company on that date was as follows.

| Liabilities             | ₹        | Assets            | ₹        |
|-------------------------|----------|-------------------|----------|
| Share capital:          |          |                   |          |
| 5000 shares of ₹ 100    | 4,00,000 | Machinery         | 80,000   |
| each ₹ 80 paid up       |          |                   |          |
| Loans (Secured by       | 1,00,000 | Other fixed       | 2,60,000 |
| mortgage of machinery)  | 1,00,000 | assets            | 2,00,000 |
|                         |          | Stock             | 1,05,000 |
| Unsecured creditors     |          | Debtors           | 1,00,000 |
| (including preferential | 2,00,000 | Bills receivable  | 40,000   |
| creditors ₹ 10,000)     |          | Cash              | 5,000    |
|                         |          | Profit & loss A/c | 1,10,000 |
| Total                   | 7,00,000 | Total             | 7,00,000 |

Machinery was realised by the secured creditors for  $\overline{\mathbf{\xi}}$  1,20,000. other fixed assets realised  $\overline{\mathbf{\xi}}$  40,000; Debtors  $\overline{\mathbf{\xi}}$  20,000; and Stock  $\overline{\mathbf{\xi}}$  10,000; Bills receivable was wholly dishonoured. The liquidator is entitled to a fixed remuneration of  $\overline{\mathbf{\xi}}$  1000 plus 2% of the amount paid to unsecured creditors. Liquidation expenses amounted to  $\overline{\mathbf{\xi}}$  1,000.

Prepare liquidator's statement account.

ふなななな

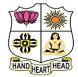

#### VIVEKANANDA COLLEGE, TIRUVEDAKAM WEST

**College with Potential for Excellence** 

Residential & Autonomous – A Gurukula Institute of Life-Training Re-accredited (3<sup>rd</sup> Cycle) with 'A' Grade (CGPA 3.59 out of 4.00) by NAAC [Affiliated to Madurai Kamaraj University]

B.Com. & B.Com.(CA) Degree (Semester) Examinations, April 2021

Part – III: Core Subject: Fourth Semester: Paper – II

#### INCOME TAX LAW & PRACTICE- II

Under CBCS – Credit 4

Time: 3 Hours

Max. Marks: 75

# <u>SECTION – A</u>

# **Answer ALL Questions:**

 $(10 \times 1 = 10)$ 

| 1. Out of the following, which expense is not an admissible expense? |                          |                    |                    |  |
|----------------------------------------------------------------------|--------------------------|--------------------|--------------------|--|
| a) Bad Debts                                                         | b) GST                   | c) Income Tax      | d) Excise Duty     |  |
| 2. The income t                                                      | ax rate on long-term     | capital gain for   | an individual is:  |  |
| a) 10%                                                               | b) 20%                   | c) 15%             | d) 30%             |  |
| 3. Clubbing of I                                                     | Income is a method t     | o discourage       |                    |  |
| a) Tax Evasion                                                       | n                        | b) Tax avoida      | nce                |  |
| c) Excessive e                                                       | xemptions                | d) Excessive t     | ax payment         |  |
| 4. Long-term ca                                                      | pital loss can be set-   | off from:          |                    |  |
| a) Short-term                                                        | capital gains            | b) Long-term       | capital gains      |  |
| c) Capital gains d) Any income                                       |                          |                    | e                  |  |
| 5. Section 80C a                                                     | pplies on :              |                    |                    |  |
| a) Individual and Hindu Undivided family b) Firm                     |                          |                    |                    |  |
| c) Co-operative Societies d) Compa                                   |                          | d) Company         |                    |  |
| 6. Under Section                                                     | 80E deduction in resp    | pect of payment of | f interest on loan |  |
| taken for highe                                                      | r education shall be all | owed upto:         |                    |  |
| a) ₹ 20,000                                                          | b) ₹ 25,000              | c) ₹ 30,000        | d) No limit        |  |
| 7. Sum of various heads of income is called:                         |                          |                    |                    |  |
| a) Gross Total                                                       | Income                   | b) Total Incom     | e                  |  |
| c) Taxable Income d) Adjusted Income                                 |                          |                    | come               |  |
| 8. The rate of Education Cess & SHEC is:                             |                          |                    |                    |  |
| a) 2%                                                                | b) 3%                    | c) 4%              | d) 5%              |  |

9. Who controls income tax department:

| a) Income Tax Co    | ommissioner           | b) C. B. D. T. |               |
|---------------------|-----------------------|----------------|---------------|
| c) 1. T. O.         |                       | d) RBI         |               |
| 10. Determining the | e tax liability is ca | lled:          |               |
| a) Assessment       | b) Scrutiny           | c) Enquiry     | d) Evaluation |

# <u>SECTION – B</u>

#### **Answer any FIVE Questions**

 $(5 \times 2 = 10)$ 

11. Define the term "Business".

12. What do you mean by Depreciation?

- 13. What is Capital Assets?
- 14. What are deemed Incomes?

15. Write a short note on Section 80C of Income Tax Act.

16. How to calculate the Taxable Income of Individual?

17. What is Book Profit in Partnership Firm?

#### <u>SECTION – C</u>

#### **Answer ALL Questions**

 $(5 \times 5 = 25)$ 

18. a) Explain the expenses expressly allowed in computation of profits and gains of business or profession.

#### [OR]

b) Mr. A provides the following data regarding his transaction for the sale of his residential house for assessment year 2020-21. Compute the amount of Capital Gain to be included in the Total Income for the assessment year 2020-21:

| Particulars                | ₹         |  |
|----------------------------|-----------|--|
| House purchased in 2004-05 | 9,04,000  |  |
| Sold in November 2019      | 60,00,000 |  |
| Purchased another house in | 30,00,000 |  |
| September 2019             | 30,00,000 |  |

The cost inflation indices for 2004-05 - 113. and 2019-20 - 289.

19. a) Explain the circumstances is the income of other persons included in the Assessee's Total Income.

#### [OR]

b) Explain the provisions regarding set-off of losses while computing the total income.

20. a) Mention the permissible deductions from Gross Total Income U/s 80C to 80U.

### [OR]

b) From the following information compute eligible deductions from the gross total income of X for the Assessment Year 2020-21:

| Particulars                                                                                      | ₹      |
|--------------------------------------------------------------------------------------------------|--------|
| LIC premium paid                                                                                 | 30,000 |
| (sum assured 2,00,000 policy taken on 10.2.2018)                                                 | 30,000 |
| Deposit in PPF                                                                                   | 60,000 |
| Repayment of Housing loan to SBI                                                                 | 50,000 |
| Payment to LIC Pension Fund                                                                      | 30,000 |
| Interest paid on loan is taken for the higher education of wife                                  | 15,000 |
| Medical insurance premia paid by cheque for<br>parents (aged 75 years) not dependent on assessee | 25,000 |

21. a) An Individual has submitted the following particulars for the Assessment Year 2020-21:

| Particulars                               | ₹        |
|-------------------------------------------|----------|
| i) Income under the head Salaries         | 95,000   |
| ii) Income from House Property (Computed) | 44,000   |
| iii) Income from Business                 | 4,20,000 |
| iv) Long-term Capital Gains               | 20,000   |
| v) Income from Lottery and Bettings       | 69,000   |
| vi) Agriculture Income                    | 15,000   |

You are required to compute his gross tax liability.

# [**OR**]

b) The total income of a firm ZYXZ in which X,Y and Z, the partners share profits and losses in the ratio of 1:2:3, was as per P&L a/c  $\overline{<}$  1,31,800 for the previous year 2019-20. In computing the total income of  $\overline{<}$  1,31,800, the following have been debited to the P&L a/c:

i) Salaries of ₹ 1,30,000 and ₹ 1,20,00 to X and Y respectively.

ii) Interest on Capital calculated @ 20% of ₹ 3,500, ₹ 14,000 and ₹ 10,500 to X,Y and Z respectively. Bonus to Z ₹ 15,000.
iii) Commission of ₹ 5,000, ₹ 12,500 and ₹ 17,500 to X,Y and Z respectively.

iv) Z had borrowed capital for his investment in the firm and had paid interest of  $\mathbf{\overline{z}}$  7,500 separately to the lender.

Compute the total Income of the firm and taxable income of the three partners in the firm. All are working partners. The firm fulfils the conditions of Sec 184.

22. a) Explain briefly the different types of assessment.

#### [OR]

b) Discuss the steps for E-Filing of Income Tax Return.

# $\underline{SECTION - D}$

**Answer any THREE Questions** 

 $(3 \times 10 = 30)$ 

23. Sri Nehru is the proprietor of a business. His Profit and Loss Account for the year ended March 31, 2020, is as follows:

| Particulars            | ₹      | Particulars    | ₹        |
|------------------------|--------|----------------|----------|
| Establishment Expenses | 4,800  | Gross Profit   | 3,50,840 |
|                        |        | Interest on    |          |
| Rent, Rate & Taxes     | 2,900  | Govt.          | 5,400    |
|                        |        | Securities     |          |
| Conoral Charges        | 750    | Rent from      | 5,400    |
| General Charges        |        | House Property | 5,400    |
| Household Expenses     | 51,730 |                |          |
| Commission             | 1,500  |                |          |
| Discount &             | 450    |                |          |
| Allowances             | 430    |                |          |
| Provision for Bad      | 1 200  |                |          |
| Debts                  | 1,200  |                |          |

| Total                 | 3,61,640  | Total | 3,6 |
|-----------------------|-----------|-------|-----|
| Capital A/c           | 2, 80,840 |       |     |
| NP transferred to     |           |       |     |
| Tax                   | 3,900     |       |     |
| Provision for Income  |           |       |     |
| Depreciation          | 2,500     |       |     |
| Provision for         |           |       |     |
| Loan                  | 1,380     |       |     |
| Interest on Bank      | 300       |       |     |
| Audit Fee             | 300       |       |     |
| Interest on Capital   | 1,090     |       |     |
| Premium               | 1,790     |       |     |
| Life Insurance        | 1,790     |       |     |
| private purposes)     |           |       |     |
| _ car (used For       | 1,800     |       |     |
| Loss on Sale of Motor |           |       |     |
| premises)             |           |       |     |
| (not for Business     | 630       |       |     |
| Repairs & Renewals    |           |       |     |
| Tax                   | 1,450     |       |     |
| Goods & Service       | 1 450     |       |     |
| Premium (for goods)   | 360       |       |     |
| Fire Insurance        | 260       |       |     |
| Advertising           | 1,550     |       |     |
| Law Charges           | 450       |       |     |
| Telegrams             | 270       |       |     |
| Postage &             | 250       |       |     |

Following further information are given:

otal 3,61,640

a) Actual Bad Debts written-off during the year amount to ₹ 550

b) Amount of Income Tax actually paid during the year is  $\overline{\mathbf{x}}$  4,200

c) Depreciation allowable is ₹ 1,700 as per Income Tax Rules.

d) Advertising Expenses include ₹ 550 spent on special advertising campaign to open a new shop in the market.

e) Law charges are in connection with protection of a trademark.

f) Sri Nehru carries on his business from a rented premise, half of which is used as his residence. Rent, Rates and Taxes includes ₹ 2,400 paid as rent of the premises during the year.

g) Bank loan is taken for business purposes.

24. Compute the business income of Sri Nehru and his total income for the A.Y.2020-21. Mrs. Rosy has given the following information about her income. Find out her Gross Total Income for the Assessment Year 2020-21.

| Particulars                                        | ₹        |
|----------------------------------------------------|----------|
| a) Salary from Glaxo Ltd.                          | 2,04,000 |
| b) Dividends from units of UTI                     | 1,500    |
| c) Interest on securities (Gross)                  | 6,000    |
| d) Interest on Fixed Deposits in PNB               | 4,700    |
| e) Profit from Agency Business                     | 2,10,000 |
| f) Loss from speculation of shares                 | 10,000   |
| g) Profit from speculation in silver               | 5,000    |
| h) First prize in Delhi State Lottery              | 1,00,000 |
| i) Gain from playing Rummy in the club             | 2,000    |
| j) Loss in flash (card game) with friends          | 3,000    |
| k) Loss in Race Course bettings                    | 10,000   |
| 1) Expenses incurred on maintenance of race horses | 30,000   |

| Particulars                                    | ₹        |
|------------------------------------------------|----------|
| Income from profession                         | 2,80,000 |
| Short-term capital gain                        | 20,000   |
| Long-term capital gain                         | 10,000   |
| Interest on securities                         | 15,000   |
| Interest on Loan for Higher Education paid     | 20,000   |
| Medical Insurance Premium Own Life (by cheque) | 5,000    |
| House Rent paid                                | 60,000   |

Compute his total Income for the Assessment Year 2020-21.

26. From the following particulars of income of Mr. Ashok Kumar for the year ended on 31<sup>st</sup> March, 2020, calculate his total income for the Assessment Year 2020-21:

i) Salary ₹ 1,70,000 p.m.

ii) Interest received from Bank of Baroda on fixed deposit ₹ 900.

iii) Interest received from Maruti Ltd., on fixed deposit ₹ 5,400.

iv) Interest received from Government Securities ₹ 7,500.

v) Dividend received on equity shares of D.C.M. Ltd. ₹ 4,000 (gross).

vi) Dividend received from a Co-operative Society ₹ 200.

vii) Income received on units of Mutual Fund ₹ 8,950 (Net).

viii) He owns a poultry farm also. Its profits for the previous year amounted to ₹ 51,000.

ix) He sold his residential house on 11th April, 2019 for  $\overline{<}$  4,50,000 which he had purchased for  $\overline{<}$  60,000 in 1999 and its fair market value on 1.4.2001 was  $\overline{<}$  80,000.

x) Other LTCG ₹ 76,200.

xi) He purchased National Savings Certificates VIII Issue on 31.3.2020 for ₹ 10,000.
xii) He paid ₹ 10,000 to a Political Party by cheque.

Cost Inflation Index in 2001-02 was 100 and in 2019-20 it was 289. 27. Discuss the powers of Central Board of Direct Taxes.

# ふなななな

25. Mr. Ram is an advocate. He furnishes the following Income statement for the PY 2019-20:

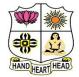

# **VIVEKANANDA COLLEGE, TIRUVEDAKAM WEST**

**College with Potential for Excellence** 

Residential & Autonomous – A Gurukula Institute of Life-Training Re-accredited (3rd Cycle) with 'A' Grade (CGPA 3.59 out of 4.00) by NAAC [Affiliated to Madurai Kamaraj University]

B.Com. & B.Com.(CA) Degree (Semester) Examinations, April 2021

Part - III: Allied Subject: Fourth Semester: Paper - I

#### **BUSINESS STATISTICS**

Under CBCS - Credit 5

Time: 3 Hours

Max. Marks: 75

# SECTION - A

#### $(10 \times 1 = 10)$

- **Answer ALL Questions** 1. The data which are collected for the first time and are original in character are called a) published data b) unpublished data d) primary data c) secondary data 2. In chronological classification data are classified on the basis of: b) Class interval a) Attributes c) Time d) Locations 3. The reciprocal of arithmetic mean of the values is called as a) Weighted Average b) Arithmetic mean c) Geometric mean d) Harmonic mean 4. At the symmetrical distribution a) Mean = Median = Mode b) Mean > Median > Mode c) Mean < Median < Mode d) Mean + Median + Mode 5. The difference between highest and lowest values in the series is known as a) Range b) Standard Deviation c) Quartile Deviation d) Mean Deviation 6. When coefficient of skewness is zero, the distribution is a) J shaped b) U shaped c) Symmetrical d) All the above 7. Arrangement of statistical data in accordance with order called a time series
- a) quantitative order b) qualitative order d) ascending order c) chronological order

8. Least square method is a

a) mathematical method
b) analytical method
c) both (a) and (b)
d) Econometric method

9. Which of the following is fixed one?

a) current year
b) base year
c) previous year
d) final year

10. \_\_\_\_\_\_\_ is devices for measuring differences in the magnitude of a group of related variables.

a) Index number
b) Time series
c) Analysis of variance
d) Probability

# <u>SECTION – B</u>

 $(5 \times 2 = 10)$ 

 $(5 \times 5 = 25)$ 

# **Answer any FIVE Questions**

11. Define Statistics.

- 12. What is Primary Data?
- 13. What is Harmonic mean?
- 14. What is Range?
- 15. What is correlation?
- 16. What do you mean by Time series?
- 17. Define Index Number.

# <u>SECTION – C</u>

# **Answer ALL Questions**

18. a) Describe about the various characteristics of statistics

# [OR]

b) The following table shows the area in millions of square kilometers of the oceans of the world.

| Ocean     | Area (Million sq. km) |
|-----------|-----------------------|
| Pacific   | 70.8                  |
| Atlantic  | 41.2                  |
| Indian    | 28.5                  |
| Antarctic | 7.6                   |
| Arctic    | 4.8                   |

Draw a pie diagram to represent the data.

19. a) Calculate median from the following data.

| CI | 110-<br>120 | 120-<br>130 | 130-<br>140 | 140-<br>150   | 150-<br>160 | 160-<br>170 | 170-<br>180 | 180-<br>190 | 190-<br>200 |
|----|-------------|-------------|-------------|---------------|-------------|-------------|-------------|-------------|-------------|
| F  | 6           | 25          | 48          | 72            | 116         | 60          | 38          | 22          | 3           |
|    |             |             |             | [ <b>OR</b> ] |             |             |             |             |             |

b) The monthly incomes of 10 families in rupees in a certain village are given below:

| Valu  | e: | 1  | 2  | 3  | 4  | 5   | 6 | 7  | 8   | 9  | 10 |
|-------|----|----|----|----|----|-----|---|----|-----|----|----|
| Incor | ne | 85 | 70 | 10 | 75 | 500 | 8 | 42 | 250 | 40 | 36 |

Calculate Harmonic Mean

20. a) Calculate the semi-interquartile range and quartile coefficient from the following:

| Age in years | No. of members |
|--------------|----------------|
| 20           | 3              |
| 30           | 61             |
| 40           | 132            |
| 50           | 153            |
| 60           | 140            |
| 70           | 51             |
| 80           | 3              |

b) From the following data calculate the rank correlation coefficient after

making adjustment for tied ranks

| X | 48 | 33 | 40 | 9 | 16 | 16 | 65 | 24 | 16 | 57 |
|---|----|----|----|---|----|----|----|----|----|----|
| Y | 13 | 13 | 24 | 6 | 15 | 4  | 20 | 9  | 6  | 19 |

21. a) Assuming a four yearly cycle calculate the trend by the method of moving average from the following data relating to the production of tea in India.

| Year       | 2006 | 2007 | 2008 | 2009 | 2010 | 2011 | 2012 | 2013 | 2014 | 2015 |  |  |
|------------|------|------|------|------|------|------|------|------|------|------|--|--|
| Production | 464  | 515  | 518  | 467  | 502  | 540  | 557  | 571  | 586  | 612  |  |  |
|            | [OR] |      |      |      |      |      |      |      |      |      |  |  |

b) Discuss the uses of trend in time series analysis?

22. a) Calculate index numbers from the following data.

|       | Base | e year | Current year |      |  |  |
|-------|------|--------|--------------|------|--|--|
|       | Kilo | Rate   | Kilo         | Rate |  |  |
| Bread | 10   | 3      | 8            | 3.25 |  |  |
| Meat  | 20   | 15     | 15           | 20   |  |  |
| Теа   | 2    | 25     | 3            | 23   |  |  |
|       |      | [00]   |              |      |  |  |

[OR]

b) Analyse the uses of Index numbers.

#### <u>SECTION – D</u>

#### **Answer any THREE Questions**

 $(3 \times 10 = 30)$ 

23. Discuss the various methods of collecting primary data

24. Find the mean, median and mode of modal ages of married women at first child birth:

| Age             | 13 | 14  | 15  | 16  | 17  | 18  | 19  | 20  | 21 | 22 | 23 | 24 | 25 |
|-----------------|----|-----|-----|-----|-----|-----|-----|-----|----|----|----|----|----|
| No. of<br>Women | 37 | 162 | 343 | 390 | 256 | 433 | 161 | 355 | 65 | 85 | 49 | 46 | 40 |

25. Compute the standard deviation and mean deviation from the following data:

| Class (x)    | 0 - | 10 - | 20 - | 30 - | 40 - | 50 - | 60 - |
|--------------|-----|------|------|------|------|------|------|
|              | 10  | 20   | 30   | 40   | 50   | 60   | 70   |
| Frequncy (y) | 8   | 12   | 17   | 14   | 9    | 7    | 4    |

26. Fit a straight line trend equation by the method of least squares and estimate the trend values.

| Year       | 2008 | 2009 | 2010 | 2011 | 2012 | 2013 | 2014 | 2015 |
|------------|------|------|------|------|------|------|------|------|
| Production | 80   | 90   | 92   | 83   | 94   | 99   | 92   | 104  |

27. With the help of the following data prove that fisher's Ideal satisfies both the time reversal test and factors reversal test.

|           | 20    | )16   | 2017  |       |  |
|-----------|-------|-------|-------|-------|--|
|           | Price | value | Price | value |  |
| А         | 5     | 50    | 6     | 72    |  |
| В         | 7     | 84    | 10    | 80    |  |
| С         | 10    | 80    | 12    | 96    |  |
| D         | 4     | 20    | 5     | 30    |  |
| Е         | 8     | 56    | 8     | 64    |  |
| Q X X X X |       |       |       |       |  |

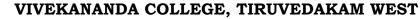

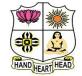

Time: 2 Hours

#### College with Potential for Excellence

Residential & Autonomous – A Gurukula Institute of Life-Training Re-accredited (3<sup>rd</sup> Cycle) with 'A' Grade (CGPA 3.59 out of 4.00) by NAAC [Affiliated to Madurai Kamaraj University]

B.Com. (Computer Applications) Degree (Semester) Examinations, April 2021 Part – IV: Skill Based Subject: Fourth Semester: Paper – I COREL DRAW

Under CBCS – Credit 2

Max. Marks: 75

# <u>SECTION – A</u>

| Answer ALL Questions                               | $(10 \times 1 = 10)$                |                      |  |  |
|----------------------------------------------------|-------------------------------------|----------------------|--|--|
| 1. CorelDraw is a                                  | _based drawings application package |                      |  |  |
| a) Photo paint                                     | b) Bitmap                           |                      |  |  |
| c) Vector                                          | d) Scalar                           |                      |  |  |
| 2 tool removes overlapping segments in the objects |                                     |                      |  |  |
| a) Knife                                           |                                     | b) Crop Tool         |  |  |
| c) Virtual Segment Tool                            |                                     | d) Eraser            |  |  |
| 3. CorelDraw is                                    | _ types of graphics software?       |                      |  |  |
| a) Raster graphics                                 | b) Vector graphics                  |                      |  |  |
| c) Both of these                                   | d) None of these                    |                      |  |  |
| 4. Zoom to all objects, use                        |                                     |                      |  |  |
| a) Shift + F2 b) F2                                | c) F4                               | d) F3                |  |  |
| 5. Bitmap images are made up of _                  |                                     |                      |  |  |
| a) Pixels b) Vectors                               | c) Particles                        | d) lines             |  |  |
| 6 is use                                           | d for selecting and d               | leselecting objects. |  |  |
| a) Bezier tool                                     | b) Freehand to                      | ool                  |  |  |
| c) Shape tool                                      | d) pick tool                        |                      |  |  |

| 7. If a person wanted to fill an image of a curtain with a plaid texture, what |                              |                                             | <u>SECTION – C</u>  |                                                               |                          |                     |
|--------------------------------------------------------------------------------|------------------------------|---------------------------------------------|---------------------|---------------------------------------------------------------|--------------------------|---------------------|
| tool should be u                                                               | ised?                        |                                             |                     | Answer ALL Questions                                          |                          | $(3 \times 9 = 27)$ |
| a) Uniform fills                                                               | a) Uniform fills b) Fountain |                                             |                     |                                                               | $(3 \land 9 = 21)$       |                     |
| c) Gradient d) Pattern                                                         |                              | 18. a) What are the steps in adding a page? |                     |                                                               |                          |                     |
| 8. What tool is the quickest and easiest way to add a row of bubbles to a 2D   |                              |                                             |                     | [OR]                                                          |                          |                     |
| vector design?                                                                 |                              |                                             |                     | b) Explain the different steps in drawing calligraphic lines. |                          |                     |
| a) Bezier or pen b) Spiral to contour                                          |                              | 19. a) Write short note on:                 |                     |                                                               |                          |                     |
| c) Artistic media or paint brush d) Rectangle or shape                         |                              | shape                                       | i) Rotating objects | i) Rotating objects ii) Grouping objects                      |                          |                     |
| 9. Which can be used for quick access to commonly used commands and            |                              |                                             | [OR]                |                                                               |                          |                     |
| tools?                                                                         |                              |                                             |                     | b) What are the steps to be a                                 | applying a drop cap?     |                     |
| a) Status bar                                                                  | b) Tool Bar                  | c) Menu bar                                 | d) Title bar        | 20. a) Write short note on Appl                               | lying bulleted list?     |                     |
| 10. Where we from insert the 'Insert character'?                               |                              |                                             |                     | [OR]                                                          |                          |                     |
| a) File                                                                        | b) Edit                      | c) View                                     | d) Text             | b) Explain the converting ve                                  | ector Images into Bitmap | Images.             |

# <u>SECTION – B</u>

| Answer any FIVE Questions                      | $(5 \times 2 = 10)$ | Answer any TWO Questions                            | $(2 \times 14 = 28)$ |
|------------------------------------------------|---------------------|-----------------------------------------------------|----------------------|
| 11. What is drawing a rectangle?               |                     | 21. What are the components of workspace of Co      | orel Draw X4?        |
| 12. Give the meaning of deleting page?         |                     | 22. Explain the different steps to define lines and | l outlines in coral  |
| 13. What do you mean by drawing a cure?        |                     | Draw.                                               |                      |
| 14. What is Selecting and deselecting objects? |                     | 23. List out the using two colour pattern fill      |                      |
| 15. What is Artistic Text?                     |                     | 24. Enumerate the different using special effects   | to Bitmaps.          |
| 16. What is Paragraph Text                     |                     |                                                     |                      |
| 17. What is Bitmap Images?                     |                     | St St St St St                                      |                      |

<u>SECTION – D</u>

**04CT61 / 11CT61** 

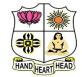

#### VIVEKANANDA COLLEGE, TIRUVEDAKAM WEST

College with Potential for Excellence

Residential & Autonomous – A Gurukula Institute of Life-Training Re-accredited (3<sup>rd</sup> Cycle) with 'A' Grade (CGPA 3.59 out of 4.00) by NAAC [Affiliated to Madurai Kamaraj University]

B.Com. & B.Com.(CA) Degree (Semester) Examinations, April 2021

Part – III: Core Subject: Sixth Semester: Paper – I

AUDITING

Under CBCS – Credit 4

Time: 3 Hours

Max. Marks: 75

# <u>SECTION – A</u>

**Answer ALL Questions** 

 $(10 \times 1 = 10)$ 

1. \_\_\_\_\_\_ is a systematic examination of the books and records

or a business.

a) Auditing b) Vouching c) Verification d) Checking 2. Auditing is compulsory for . a) Small scale business b) Partnership firms c) Joint stock Companies d) Proprietary Concerns 3. Division of all the works among different clerks is \_\_\_\_\_. a) Internal Check b) Internal Control c) Internal Audit d) Interim Check 4. Internal audit is undertaken by \_\_\_\_\_. a) independent auditor b) Statutorily appointed auditor c) a person appointed by the management d) a government auditor 5. Payment for building purchased should be vouched with the help of \_\_\_\_\_. a) Title Deed b) Correspondence with the brokers c) Building Account d) Cash book 6. Among the following which one will come under cash receipts? a) Debtors b) Bills receivable c) Rent received d) all the above

| 7. The exact value                | ue of an asset on the | basis of its utility w | vas                     |  |  |
|-----------------------------------|-----------------------|------------------------|-------------------------|--|--|
| a) Valuation                      | b) Verification       | c) Voucher             | d) Invoice price        |  |  |
| 8. A liability wh                 | ich may or may not a  | arise at a future date | e is known as           |  |  |
| a) Current liabi                  | lity                  | b) contingent l        | b) contingent liability |  |  |
| c) Share capital d) all the above |                       |                        |                         |  |  |
| 9. Civil liability                | of an auditor implies | s liability for        |                         |  |  |
| a) Misappropri                    | ation of cash         | b) Misappropri         | iation of goods         |  |  |
| c) Fraud d) Misfeasance           |                       |                        |                         |  |  |
| 10. Inspection re                 | port/receiving report | t supports entries in  | l                       |  |  |
| a) Sales book a                   | nd sales return book  |                        |                         |  |  |
| b) Purchase bo                    | ok and sales return b | ook                    |                         |  |  |
| c) Cash book a                    | nd purchase book      |                        |                         |  |  |

d) Sales book and purchase return book

# <u>SECTION – B</u>

 $(5 \times 2 = 10)$ 

 $(5 \times 5 = 25)$ 

#### **Answer any FIVE Questions**

11. What do you mean by audit programme?

12. What are the objects of internal check?

- 13. State the vouch on sale of investment.
- 14. What do you mean by fictitious assets?

15. What do you mean by civil liability?

16. Define the term verification.

17. What do you mean by teeming and lading?

# <u>SECTION – C</u>

#### **Answer ALL Questions**

18. a) Explain the Advantages of Auditing.

#### [OR]

b) Explain the contents of audit note book.

19. a) Describe the internal check system as regards to credit sales

# [**OR**]

b) Describe a good system of internal control for payment of wages.

20. a) What are the points to be considered while examining the voucher?

# [OR]

b) How would auditor vouch the free hold and lease hold property?

21. a) How would you as an auditor verify & valuation of the plant & machinery?

# [OR]

- b) What is verification of assets? What are the duties of an auditor on verification of assets?
- 22. a) Discuss the civil liabilities of a company auditor.

### [OR]

b) Write short note on liabilities of an auditor to third parties?

# <u>SECTION – D</u>

# Answer any THREE Questions

 $(3 \times 10 = 30)$ 

- 23. Describe the qualities of auditor.
- 24. Explain the difference between internal audit and external audit.
- 25. How to vouch the cash sales and debtors?
- 26. What are the duties of an auditor while verifying the stock in trade?
- 27. Explain the various contents of audit reports.
  - షి షి షి షి షి

04EP3A / 11CT62

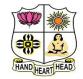

#### VIVEKANANDA COLLEGE, TIRUVEDAKAM WEST

College with Potential for Excellence

Residential & Autonomous – A Gurukula Institute of Life-Training Re-accredited (3<sup>rd</sup> Cycle) with 'A' Grade (CGPA 3.59 out of 4.00) by NAAC [Affiliated to Madurai Kamaraj University]

**B.Com. & B.Com.(CA)** Degree (Semester) Examinations, April 2021 Part – III: Elective / Core Subject: Sixth Semester: Paper – I

#### MANAGEMENT ACCOUNTING

Under CBCS – Credit 5

Time: 3 Hours

Max. Marks: 75

# <u>SECTION – A</u>

#### **Answer ALL Questions**

 $(10 \times 1 = 10)$ 

1. Financial statements arc meaningful and useful only when they are

| a) Verified                         | b) Presented to owners             |
|-------------------------------------|------------------------------------|
| c) Analysed and interpreted         | d) Published                       |
| 2. A 'Ratio' is a                   |                                    |
| a) Journal entry                    | b) Business Transaction            |
| c) Relationship between two items   | d) Ledger                          |
| 3. Sale of a fixed asset is         |                                    |
| a) An item of Funds from operation  | b) An external source of Funds     |
| c) An application of Funds          | d) An internal source of fund      |
| 4. Cash flows' include              |                                    |
| a) Cash receipts only               | b) Cash Payments only              |
| c) Cash receipts and payments       | d) Cash and Non cash incomes and e |
| 5. Angle of Incidence is            |                                    |
| a) Angle between Sales and Fixed    | cost lines                         |
| b) Angle between Sales and variab   | le cost lines                      |
| c) Angle between Sales and total co | ost lines d) Fixed cost            |
|                                     |                                    |

#### 6. Fixed cost is reduced from contribution to find a) Sales b) Total cost c) Profit d) Loss 7. A standard costs is a a) Determined cost b) Pre-determined cost c) ascertainment d) Profit 8. Material Usage Variance = Material Mix variance +\_\_\_\_\_ a) Material Price Variance b) Material Variance d) actual Variance c) Material Yield Variance 9. A Flexible budget is a) Budget for different capacity levels b) Budget for different departments c) Budget for receipts and payments

- d) Budget for income and expenditure
- 10. The budget which commonly takes the form of budgeted profit and loss account and balance sheet is
- a) Cash Budget b) Master Budget c) Flexible Budget d) Sales Budget

# <u>SECTION – B</u>

#### **Answer any FIVE Questions**

 $(5 \times 2 = 10)$ 

- 11. Define Management Accounting.
- 12. List out the any four Applications of marginal costing.
- 13. Mention any two uses of funds flow statement.
- 14. What do you mean by cash flow statement?
- 15. What is Break Even Point?
- 16. Define Standard Costing.
- 17. What do you mean by Master Budget?

# <u>SECTION – C</u>

## **Answer ALL Questions**

 $(5 \times 5 = 25)$ 

18. a) Explain the difference between management accounting and financial accounting.

# [OR]

b) The following figures relates to the trading activities of a company for

the year ended 31 December 2019. You are required to calculate:

- 1) Gross Profit Ratio 2) Operating Profit Ratio
- 3) Operating Ratio 4) Net Profit Ratio

| Particulars                    | ₹        | Particulars         | ₹     |
|--------------------------------|----------|---------------------|-------|
| Sales                          | 1,00,000 | Salary of salesman  | 1,800 |
| Purchases                      | 70,000   | Advertising         | 700   |
| Closing Stock                  | 14,000   | Travelling Expenses | 500   |
| Sales returns                  | 4,000    | Salaries (Office)   | 3,000 |
| Dividend received              | 1,200    | Rent                | 6,000 |
| Profit on sale of fixed assets | 600      | Stationery          | 200   |
| Opening stock                  | 11,000   | Depreciation        | 1,000 |
| Loss on sale of Shares         | 300      | Other expenses      | 2,000 |
| Provision for tax              | 11,000   |                     |       |

19. a) From the following balance sheets of A Ltd, prepare a cash flow

statements

| Liabilities       | 2018     | 2019            | Assets  | 2018     | 2019     |
|-------------------|----------|-----------------|---------|----------|----------|
| Share Capital     | 4,00,000 | 5,00,000        | Land    | 1,00,000 | 1,32,000 |
| Profit & Loss A/c | 20,000   | 46,000          | Debtors | 2,40,000 | 2,30,000 |
| Creditors         | 1 40 000 | 1 40 000 00 000 | Stock   | 1,60,000 | 1,80,000 |
| Creations         | 1,40,000 | 90,000          | Cash    | 60,000   | 94,000   |
|                   | 5,60,000 | 6,36,000        |         | 5,60,000 | 6,36,000 |

| Liabilities            | 01.01.18 | 31.12.19 | Assets    | 01.01.18 | 31.12.19 |
|------------------------|----------|----------|-----------|----------|----------|
| Creditors              | 40,000   | 44,000   | Cash      | 10,000   | 7,000    |
| Mrs. Whites loan       | 25,000   |          | Debtors   | 30,000   | 50,000   |
| Loan from<br>P.N. Bank | 40,000   | 50,000   | Stock     | 35,000   | 25,000   |
| capital                | 1,25,000 | 1,53,000 | Machinery | 80,000   | 55,000   |
|                        |          |          | Land      | 40,000   | 50,000   |
|                        |          |          | Building  | 35,000   | 60,000   |
|                        | 2,30,000 | 2,47,000 |           | 2,30,000 | 2,47,000 |

b) Balance sheets of M/s Black and white as on 01.01.2019 and 31.12.2019 were as follows. Prepare schedules of changes in working capital

20. a) From the following information relating to quick standard Ltd, you are required to find out a) P.V Ratio b) Break Even Point c) Profit
d) Margin of Safety e) The volume of sales to earn profit of ₹ 6,000.

Total fixed costs ₹ 4,500; Total Variable cost ₹ 7,500; Total sales - ₹ 15,000

#### [OR]

b) From the following data calculate Breakeven point expressed in terms of units and also the new B.E. P. if selling price is reduced 10%.

| Fixed Expenses:    |               |
|--------------------|---------------|
| Deprciation        | ₹ 1,00,000    |
| Salaries           | ₹ 1,00,000    |
| Variable Expenses: |               |
| Materials          | ₹ 3 per unit  |
| Labour             | ₹2 per unit   |
| Selling Price      | ₹ 10 per unit |

- 21. a) Product X requires 20 kgs. of materials at ₹ 4 per kg. The actual consumption of material for the manufacturing of product X came to 24 Kgs. X material at ₹ 4.50 per kg calculate
  - i) Material Cost Varianceii) Material Price Variance andiii) Material Usage Variance

#### [OR]

b) The standard time and rate for unit component are given below. Standard hours 20

Standard rate ₹ 5 per hour.

Actual data and related information are as under:

Actual production 1000 units: Actual hours 20,500 hours

Actual rate per hour = ₹ 4.80

- Calculate: i) Labour Cost Variance ii) Labour Efficiency Variance and iii) Labour Rate Variance
- 22. a) From the particulars given below prepare a cash budget for the month June 2019.

a) Expected sales: April 2019 – ₹ 2,00,000, May – ₹ 2,20,000,

June – ₹ 1,90,000. Credit allowed to customers is two months and 50% of the sales of every month is on cash basis.

b) Estimated Purchases: May 2019 - ₹ 1,20,000; June - ₹ 1,10,000 and 40% of the purchases of every month is on cash basis and the balance is payable next month.

c) ₹ 2,000 is payable as rent every month

d) Time lag in payment of overhead is  $\frac{1}{2}$  month

overhead: For May ₹ 12,000; For June ₹ 11,000

e) Depreciation for the year is ₹ 12,000

f) Interest receivable on investment during June and

December ₹ 3,000 each.

g) Estimated cash balance as on 01-6-2019 is ₹ 42,500.

#### [OR]

b) Prepare a production budget for three months ending March 31- 2019 for a factory producing four products on the basis of the following information.

| Type of<br>Product | Estimated<br>stock<br>Jan 1- 2019 | Estimated Sales<br>during Jan - March<br>2019 Units. | Desired<br>Closing<br>Stock March<br>31- 2019 |
|--------------------|-----------------------------------|------------------------------------------------------|-----------------------------------------------|
| А                  | 2,000                             | 10,000                                               | 5,000                                         |
| В                  | 3,000                             | 15,000                                               | 4,000                                         |
| С                  | 4,000                             | 13,000                                               | 3,000                                         |
| D                  | 5,000                             | 12,000                                               | 2,000                                         |

#### <u>SECTION – D</u>

#### **Answer any THREE Questions**

 $(3 \times 10 = 30)$ 

23. Give below is the summarized balance sheet and profit and loss of Rajalakshmi Sugar Mills Ltd. As on 31 -12-2019.

| 1) Current Ratio           | 2) Quick Ratio       | 3) Fixed Assets Ratio    |
|----------------------------|----------------------|--------------------------|
| 4) Debt Equity Ratio       | 5) Proprietary Ratio | 6) Stock Turnover Ratio  |
| 7) Fixed Assets Turnover I | Ratio 8) Re          | turn on Capital Employed |
| 9) Debtors Turnover Ratio  | 10) C                | reditor Turnover Ratio   |
| 11) Net Profit Ratio       | 12) O                | perating Ratio           |

| Balance Sh                                 | <b>Balance Sheet as on 31 – 12 2019</b> |                       |             |  |  |
|--------------------------------------------|-----------------------------------------|-----------------------|-------------|--|--|
| Liabilities                                | ₹                                       | Assets                | ₹           |  |  |
| Issued capital 40,000 shares of ₹ 100 each | 40,00,000                               | Land and<br>Building  | 30,00,000   |  |  |
| Reserves                                   | 18,00,000                               | Machinery             | 16,00,000   |  |  |
| Creditors                                  | 26,00,000                               | Stock                 | 29,60,000   |  |  |
| Profit and Loss<br>Account                 | 6,00,000                                | Debtors               | 14,20,000   |  |  |
| 6% Debentures                              | 6,00,000                                | Cash at<br>bank       | 6,20,000    |  |  |
|                                            | 96,00,000                               |                       | 96,00,000   |  |  |
| Pr                                         | ofit and loss a                         | ccount                |             |  |  |
| To Opening stock                           | 19,90,000                               | By sales              | 1,70,00,000 |  |  |
| To Purchases                               | 1,09,05,000                             | Der Clasin a          |             |  |  |
| To Direct expenses                         | 28,5000                                 | By Closing stock      | 29,80,000   |  |  |
| To Gross profit                            | 68,00,000                               | SLOCK                 |             |  |  |
|                                            | 1,99,80,000                             |                       | 1,99,80,000 |  |  |
| To Administrative expenses                 | 30,00,000                               | By Gross              | 68,00,000   |  |  |
| To Selling expenses                        | 6,00,000                                | profit b/d            |             |  |  |
| To Financial expenses                      | 3,00,000                                | Der Neu               |             |  |  |
| To Other non –<br>operating expenses       | 80,000                                  | By Non –<br>Operating | 1,80,000    |  |  |
| To Net profit                              | 30,00,000                               | income                |             |  |  |
| Total                                      | 69,80,000                               | Total                 | 69,80,000   |  |  |

24. From the following balance sheets of Mr. Sridhar prepare a funds flow statement.

| Liabilities | 2018     | 2019     | Assets   | 2018        | 2019          |        |        |
|-------------|----------|----------|----------|-------------|---------------|--------|--------|
| Capital     | 77,000   | 78,000   | Cash     | 5,000       | 2,300         |        |        |
| Capital     | 77,000   | 78,000   | Debtors  | 17,500      | 19,200        |        |        |
| Creditors   | 18,000   | 20.500   | Stock    | 12,500      | 11,000        |        |        |
| Cleanors    |          | 18,000   | 20,500   | 20,300      | 18,000 20,500 | Land   | 10,000 |
| Bank loan   | 15,000   | 19,500   | Building | 25,000      | 27,500        |        |        |
| Dalik 10ali | 15,000   | 19,500   | 19,300   | ,000 19,300 | Machinery     | 40,000 | 43,000 |
|             | 1,10,000 | 1,18,000 |          | 1,10,000    | 1,18,000      |        |        |

Drawing of Mr. Kamal during the year was ₹ 20,000 Depreciation Charges on Machinery was ₹ 4,000.

25. SV Ltd a multi-product company furnishes you the following data relating to the year 2019.

| Particulars | Sales (₹) | Profit (₹) |
|-------------|-----------|------------|
| Ι           | 1,20,000  | 9,000      |
| II          | 1,40,000  | 13,000     |

i) The profit volume ratio

ii) Break even sales

iii) Profit when sales are ₹ 1,00,000

iv) Sales required to earn a profit of ₹ 20,000

v) Margin of safety in IInd Period

26. From the following information of product No 777 calculate

i) Material Cost Variance ii) Material Price Variance

iii) Material Usage Variance iv) Material Mix Variance

v) Material Sub Usage Variance

| Material |          | Standard | Actual   | Actual |
|----------|----------|----------|----------|--------|
|          | Qty (kg) | ₹        | Qty (kg) | ₹      |
| Х        | 20       | 5        | 24       | 4.00   |
| Y        | 16       | 4        | 14       | 4.50   |
| Ζ        | 12       | 3        | 10       | 3.25   |
|          | 48       |          | 48       |        |

27. The expenses for budgeted production of 10,000 units in a factory are furnished below.

| Particulars                       | Per unit ₹ |
|-----------------------------------|------------|
| Material                          | 70         |
| Labour                            | 25         |
| Variable overheads                | 20         |
| Fixed overheads (₹ 1,00,000)      | 10         |
| Variable expenses (Direct)        | 5          |
| Selling expenses (10% Fixed)      | 13         |
| Distribution expenses (20% Fixed) | 7          |
| Administrative expenses           | 5          |
| Total Cost per unit               | 155        |

Prepare a budget for production of a) 8,000 units

b) 6,000 units c) indicate cost per unit at both the levels

Assume that administrative expenses are fixed for all levels of production.

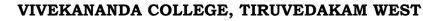

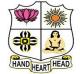

#### College with Potential for Excellence

Residential & Autonomous – A Gurukula Institute of Life-Training Re-accredited (3<sup>rd</sup> Cycle) with 'A' Grade (CGPA 3.59 out of 4.00) by NAAC [Affiliated to Madurai Kamaraj University]

B.Com. (Computer Applications) Degree (Semester) Examinations, April 2021 Part – III: Elective Subject: Sixth Semester: Paper – I WEB DESIGNING Under CBCS – Credit 5

Time: 3 Hours

Max. Marks: 75

# <u>SECTION – A</u>

| Answer ALL                                                                                                    | <u>Questions</u>                                                     |                                                                                                    | $(10 \times 1 = 10)$ |                   |                             |                  |       |              |              |              |              |                  |         |  |  |       |         |           |         |
|----------------------------------------------------------------------------------------------------|----------------------------------------------------------------------|----------------------------------------------------------------------------------------------------|----------------------|-------------------|-----------------------------|------------------|-------|--------------|--------------|--------------|--------------|------------------|---------|--|--|-------|---------|-----------|---------|
| 1. What does the                                                                                                    | ne .edu domain represen                                              | t                                                                                                    | _ domain             |                   |                             |                  |       |              |              |              |              |                  |         |  |  |       |         |           |         |
| a) Education                                                                                                    | b) commercial                                                        | c) Network                                                                                                    | d) All the above     |                   |                             |                  |       |              |              |              |              |                  |         |  |  |       |         |           |         |
| 2. Choose the co                                                                                                    | orrect HTML tag to mak                                               | te a text Italic                                                                                                    |                      |                   |                             |                  |       |              |              |              |              |                  |         |  |  |       |         |           |         |
| a) <ul></ul>                                                                                                    | b) <i></i>                                                           | c) <u></u>                                                                                                    | d)                   |                   |                             |                  |       |              |              |              |              |                  |         |  |  |       |         |           |         |
| 3. Which of the                                                                                                    | following are commonly                                               | y found on web                                                                                                    | pages?               |                   |                             |                  |       |              |              |              |              |                  |         |  |  |       |         |           |         |
| a) Internet                                                                                                    | b) hyperlinks                                                        | c) intranet                                                                                                    | d) all of the above  |                   |                             |                  |       |              |              |              |              |                  |         |  |  |       |         |           |         |
| 4. Which of the                                                                                                    | following is not an exar                                             | nple of browser                                                                                                    | ?                    |                   |                             |                  |       |              |              |              |              |                  |         |  |  |       |         |           |         |
| a) Opera                                                                                                    |                                                                      | b) Mozilla Fire                                                                                                    | efox                 |                   |                             |                  |       |              |              |              |              |                  |         |  |  |       |         |           |         |
| c) Netscape Na                                                                                                    | avigator                                                             | d) Microsoft's                                                                                                    | Bing                 |                   |                             |                  |       |              |              |              |              |                  |         |  |  |       |         |           |         |
| 5. Which tag all                                                                                                    | ows you to add a row in                                              | a table?                                                                                                    |                      |                   |                             |                  |       |              |              |              |              |                  |         |  |  |       |         |           |         |
| a) <td> and <!--</td--><td>/td&gt;</td><td>b) <cr> and </cr></td><td>cr&gt;</td></td>                                                                                                    | and </td <td>/td&gt;</td> <td>b) <cr> and </cr></td> <td>cr&gt;</td> | /td>                                                                                                    | b) <cr> and </cr>    | cr>               |                             |                  |       |              |              |              |              |                  |         |  |  |       |         |           |         |
| c) > and <td>th&gt;</td> <td>d) <tr> and <!--</td--><td>tr&gt;</td></tr><tr><td>6. What tag is us</td><td>sed to list individual iter</td><td>ms of an ordered</td><td>list?</td></tr><tr><td>a) <li></li></td><td>b) <ol></ol></td><td>c) <ul></ul></td><td>d) <dl></dl></td></tr><tr><td>7. Each frame is</td><td>given a</td><td></td><td></td></tr><tr><td>a) Id</td><td>b) Name</td><td>c) Source</td><td>d) Size</td></tr></td> | th>                                                                  | d) <tr> and <!--</td--><td>tr&gt;</td></tr> <tr><td>6. What tag is us</td><td>sed to list individual iter</td><td>ms of an ordered</td><td>list?</td></tr> <tr><td>a) <li></li></td><td>b) <ol></ol></td><td>c) <ul></ul></td><td>d) <dl></dl></td></tr> <tr><td>7. Each frame is</td><td>given a</td><td></td><td></td></tr> <tr><td>a) Id</td><td>b) Name</td><td>c) Source</td><td>d) Size</td></tr> | tr>                  | 6. What tag is us | sed to list individual iter | ms of an ordered | list? | a) <li></li> | b) <ol></ol> | c) <ul></ul> | d) <dl></dl> | 7. Each frame is | given a |  |  | a) Id | b) Name | c) Source | d) Size |
| tr>                                                                                                    |                                                                      |                                                                                                    |                      |                   |                             |                  |       |              |              |              |              |                  |         |  |  |       |         |           |         |
| 6. What tag is us                                                                                                    | sed to list individual iter                                          | ms of an ordered                                                                                                    | list?                |                   |                             |                  |       |              |              |              |              |                  |         |  |  |       |         |           |         |
| a) <li></li>                                                                                                    | b) <ol></ol>                                                         | c) <ul></ul>                                                                                                    | d) <dl></dl>         |                   |                             |                  |       |              |              |              |              |                  |         |  |  |       |         |           |         |
| 7. Each frame is                                                                                                    | given a                                                              |                                                                                                    |                      |                   |                             |                  |       |              |              |              |              |                  |         |  |  |       |         |           |         |
| a) Id                                                                                                    | b) Name                                                              | c) Source                                                                                                    | d) Size              |                   |                             |                  |       |              |              |              |              |                  |         |  |  |       |         |           |         |

| 8. Parameters remain in browser history is an example of               |                 |                 |                |  |
|------------------------------------------------------------------------|-----------------|-----------------|----------------|--|
| a) Get method                                                          |                 | b) Post method  | b) Post method |  |
| c) Head method                                                         |                 | d) Put method   |                |  |
| 9. Which style of CSS sheets are more preferable for applying a unique |                 |                 |                |  |
| style in single                                                        | web element?    |                 |                |  |
| a) Inline CSS                                                          | b) External CSS | c) Internal CSS | d) None        |  |
| 10. In css what does h1 can be called as                               |                 |                 |                |  |
| a) Selector                                                            | b) Arrtibute    | c) Value        | d) Tag         |  |

## <u>SECTION – B</u>

| Answer any FIVE Questions              | $(5 \times 2 = 10)$ |
|----------------------------------------|---------------------|
| 11. Define Website.                    |                     |
| 12. Write the importance of <hr/> tag. |                     |

- 13. List out the formatting tags.
- 14. What is Nested List?
- 15. How to apply background color in table row?
- 16. Identify the importance of Reset buttons.
- 17. What is mean by Style Sheets?

# <u>SECTION – C</u>

 $(5 \times 5 = 25)$ 

## **Answer ALL Questions**

18. a) Explain Hyperlinks with example.

## [**OR**]

b) Draw the structure of HTML with suitable example.

- 19. a) Write a short note on following:
  - i) Inserting images in webpage ii) Background color iii) Text Color

b) Write html code for following output:

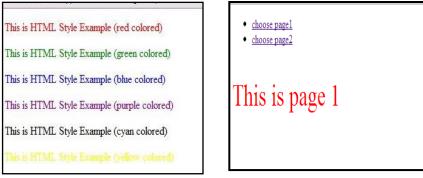

20. a) Briefly discuss on Unordered list with example.

# [OR]

b) Write html code for following output.

| ID | Name  | Maths | Tamil | English |
|----|-------|-------|-------|---------|
| 1  | John  | 50    | 50    | 50      |
|    |       | 98    | 45    | 60      |
|    |       | 100   | 95    | 95      |
| 2  | Steve | 60    | 40    | 60      |
|    |       | 88    | 66    | 44      |
| 3  | Smith | 60    | 44    | 56      |
|    |       | 45    | 65    | 78      |

21. a) Explain Frameset with example.

# [OR]

b) Write html code for following form output.

| <b><u>Registration form</u></b> |                          |  |  |
|---------------------------------|--------------------------|--|--|
| First Name                      |                          |  |  |
| Last Name                       |                          |  |  |
| Nick Name                       |                          |  |  |
| e-mail                          |                          |  |  |
| Password                        |                          |  |  |
| Date of Birth                   |                          |  |  |
| Gender                          | ○ Male ○ Female ○ Others |  |  |
| Mobile                          |                          |  |  |
| Address                         |                          |  |  |
|                                 | submit reset             |  |  |

22. a) Discuss about elements of style sheets.

[**OR**]

b) Difference between Inline Style sheet and Internal style sheet.

# <u>SECTION – D</u>

## **Answer any THREE Questions**

 $(3 \times 10 = 30)$ 

- 23. Design Bike showroom website with 6 links.
- 24. Explain 10 different html tags with suitable examples.
- 25. Write html code for following form output.

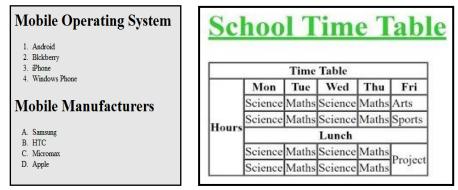

- 26. Design your Bio-Data using Nested Frameset.
- 27. Explain External Style Sheets with example.

ふなななな

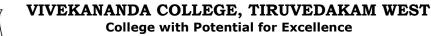

# **College with Potential for Excellence**

Residential & Autonomous - A Gurukula Institute of Life-Training Re-accredited (3rd Cycle) with 'A' Grade (CGPA 3.59 out of 4.00) by NAAC [Affiliated to Madurai Kamaraj University]

B.Com. (Computer Applications) Degree (Semester) Examinations, April 2021 Part - IV: Skill Based Subject: Sixth Semester: Paper - I ADVANCED EXCEL OPERATIONS

Under CBCS - Credit 2 Time: 2 Hours

Max. Marks: 75

## SECTION - A

## **Answer ALL Questions**

#### $(10 \times 1 = 10)$

- 1. Which of the following methods will not enter data in a cell?
- a) Pressing the Esc key b) Pressing an arrow key
- c) Pressing the tab key

AND HEART HEAD

- d) Clicking the enter button to the formula bar
- 2. The cell reference for cell range of G2 to M12 is \_\_\_\_\_
- a) G2.M12 d) G2-M12 b) G2:M12 c) G2:M12
- 3. It is a collection of data that is stored electronically as a series of records in a table.
- a) spreadsheet b) presentation d) MS Word c) database

4. What type of chart will you use to compare performance of sales of two products?

- a) Column Chart b) Line Chart
  - d) Both A and B

5. What do you use to create a chart?

c) Pie Chart

- a) Pie Wizard c) Data Wizard d) Chart Wizard b) Excel Wizard
- 6. To create an interactive Pivot Table for the web, you use a Microsoft
- Office Web component called

| a) HTML                        | b) Pivot Ta               | ble Field List         |
|--------------------------------|---------------------------|------------------------|
| c) Pivot Table List            | d) Pivot Ta               | ble Report             |
| 7. The spelling tool is placed | l on to                   | olbar                  |
| a) Standard b) Formatt         | ing c) Drawing            | d) Reviewing           |
| 8. If you press,               | the cell accepts your typ | oing as its contents?  |
| a) Tab b) Ctrl+En              | ter c) Enter              | d) Alt+Enter           |
| 9. The Conditional Formattin   | ng feature is used to:    |                        |
| a) Set the default cell form   | at b) Format c            | conditional statements |
| c) Format cells conditional    | on the text size          |                        |
| d) Change the style of cells   | meeting a condition       |                        |
| 10. To save a workbook, you    | 1:                        |                        |
| a) Click the save button on    | the standard toolbar from | m the menu             |
| b) Press Ctrl+F5               |                           |                        |
|                                | <b>G</b> 1                |                        |

c) Click Save on the Windows Start button

d) Select Edit>Save

# <u>SECTION – B</u>

| Answer any FIVE Questions                          | $(5 \times 2 = 10)$ |
|----------------------------------------------------|---------------------|
| 11. What do you mean by MS Excel?                  |                     |
| 12. What is Freeze Panes in MS-Excel?              |                     |
| 13. What is a Column chart?                        |                     |
| 14. Write short note on: Row                       |                     |
| 15. How would you save an Excel worksheet as a PDI | F?                  |

- 16. What is conditional formatting?
- 17. What is a workbook?

## <u>SECTION – C</u>

# **Answer ALL Questions**

 $(3 \times 9 = 27)$ 

18. a) What are the tools of MS Excel?

## [OR]

b) Explain the conditional formatting and how do you use it?

19. a) Explain the Components of Microsoft Excel.

# [**OR**]

b) Explain the useful functions in Excel.

20. a) Describe the Formatting Worksheets.

## [**OR**]

b) What are the different data formats in Excel?

# <u>SECTION – D</u>

#### **Answer any TWO Questions**

 $(2 \times 14 = 28)$ 

- 21. Draw the parts of MS Excel window and explain them.
- 22. Explain the Uses of MS Excel.
- 23. Describe the Insert tab and its uses?
- 24. Explain the limitations of the VLOOKUP function?

ふなななな

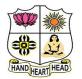

#### VIVEKANANDA COLLEGE, TIRUVEDAKAM WEST

**College with Potential for Excellence** Residential & Autonomous – A Gurukula Institute of Life-Training Re-accredited (3<sup>rd</sup> Cycle) with 'A' Grade (CGPA 3.59 out of 4.00) by NAAC [Affiliated to Madurai Kamaraj University]

B.Com. (Computer Applications) Degree (Semester) Examinations, April 2021 Part – IV: Skill Based Subject: Sixth Semester: Paper – II HARDWARE & NETWORKING Under CBCS – Credit 2

Time: 2 Hours

Max. Marks: 75

#### **SECTION – A**

#### **Answer ALL Questions**

 $(10 \times 1 = 10)$ 

1. Which among the following is not a peripheral hardware device in a computer system?

| a) Keyboard | b) Optical Drive | c) HDD | d) Printer |
|-------------|------------------|--------|------------|
|-------------|------------------|--------|------------|

2. Secondary memory is also known as\_\_\_\_\_.

a) RAM b) Hardware c) ROM d) Auxiliary Memory

3. A CD – ROM is\_\_\_\_\_.

a) An Optical ROM b) An Erasable ROM

c) A Permanent ROM d) A Magnetic ROM

4. Information retrieval is fastest from\_\_\_\_\_

a) Floppy disk b) Magnetic tape c) Hard disk d) CD-ROM

5. \_\_\_\_\_ keys are present on the top row of the keyboard.

a) Functionb) Type writerc) Numericd) Navigation6. The device primarily used to provide hardcopy is the

a) CRT b) Computer Console

c) Printer d) Card Reader

7. Which among the following is not a transmission medium?

| a) Telephone    | lines                    | b) Coaxial ca  | bles           |
|-----------------|--------------------------|----------------|----------------|
| c) Modem        |                          | d) Microwave   | e systems      |
| 8. Which of the | e following is not an in | ternet working | device?        |
| a) Bridge       | b) Amplifier             | c) Gateway     | d) Hubs        |
| 9. URL stands   | for                      | _              |                |
| a) Uniform R    | lead Locator             | b) Uniform R   | esource Locat  |
| c) Unicode R    | esearch Location         | d) United Res  | search Locator |
| 10. Protocol co | onsists of               |                |                |
| a) TCD/IT       | b) TCP/IP                | c) TCP/IT      | d) TCT/IP      |
|                 |                          |                |                |

#### <u>SECTION – B</u>

#### <u>Answer any FIVE Questions</u> $(5 \times 2 = 10)$

11. Define CPU.

- 12. What is Secondary Memory of Computer?
- 13. What do you mean by Magnetic Disk?
- 14. List out any two Input Devices.
- 15. Mention any two function of Joy Stick.
- 16. Write a short note on Internet.
- 17. What do you mean by Modern Network Technology?

#### <u>SECTION – C</u>

|           | Answer ALL Qu       | <u>iestions</u>                                         |                  | $(3\times9=27)$ |  |
|-----------|---------------------|---------------------------------------------------------|------------------|-----------------|--|
| ns        | 18. a) What is Cab  | inet? Explain the var                                   | rious types of C | Cabinet.        |  |
|           |                     | [OR]                                                    |                  |                 |  |
| ubs       | b) Briefly expla    | b) Briefly explain the different kinds of ports in CPU. |                  |                 |  |
| <b>T</b>  | 19. a) Describe the | e different types of k                                  | eyboard.         |                 |  |
| e Locator |                     | [OR]                                                    |                  |                 |  |
| Locator   | b) Differentiate    | ROM and RAM.                                            |                  |                 |  |
|           | 20. a) Discuss the  | advantages and disa                                     | dvantages of Int | ternet.         |  |
| CT/IP     |                     | [OR]                                                    |                  |                 |  |
|           | b) Write a short    | t note on:                                              |                  |                 |  |
|           | i) Switch           | ii) Bridge                                              | iii) Hub         | iv) Routers     |  |
| × 2 = 10) |                     |                                                         |                  |                 |  |
|           |                     | <b>CECTIO</b>                                           | ND               |                 |  |

#### <u>SECTION – D</u>

# Answer any TWO Questions(2 × 14 = 28)21. Describe the various components of Mother Board.22. Explain the functions of Input and Output devices.23. Briefly explain the different kinds of Protocol.24. Define Network and explain various types Networks.

ふふふふふ

#### VIVEKANANDA COLLEGE, TIRUVEDAKAM WEST

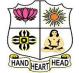

#### College with Potential for Excellence

Residential & Autonomous – A Gurukula Institute of Life-Training Re-accredited (3<sup>rd</sup> Cycle) with 'A' Grade (CGPA 3.59 out of 4.00) by NAAC [Affiliated to Madurai Kamaraj University]

B.Com. (Computer Applications) Degree (Semester) Examinations, April 2021 Part – IV: Skill Based Subject: Sixth Semester: Paper – III PHP AND MYSQL

Under CBCS – Credit 2

Time: 2 Hours

Max. Marks: 75

# $\underline{SECTION} - \underline{A}$

| Answer ALL      | Questions                |                       | $(10 \times 1 = 10)$ |
|-----------------|--------------------------|-----------------------|----------------------|
| 1. PHP files ha | ave a default file exte  | ension of             |                      |
| a) .html        | b) .xml                  | c) .php               | d) .ph               |
| 2. Which of th  | e following is not tru   | ie?                   |                      |
| a) PHP can b    | e used to develop we     | b applications.       |                      |
| b) PHP make     | es a website dynamic     |                       |                      |
| c) PHP applie   | cations can not be co    | mpile                 |                      |
| d) PHP can n    | ot be embedded into      | html                  |                      |
| 3. Why should   | we use functions?        |                       |                      |
| a) Reusability  | y                        | b) Easier erro        | or detection         |
| c) Easily mai   | ntained                  | d) All of the         | above                |
| 4. Which of th  | e following function     | is used to get the v  | alue of the previous |
| element in an   | array?                   | _                     | _                    |
| a) last()       | b) before()              | c) prev()             | d) previous()        |
| 5. Which one of | of the following func    | tion is capable of re | eading a specific    |
| number of ch    | aracters from a file?    |                       |                      |
| a) fgets()      | b) fget()                | c) fileget()          | d) filegets()        |
| 6. Which funct  | tion sets the file filen | ames last-modified    | and lass-accessed    |
| times?          |                          |                       |                      |
| a) sets()       | b) set()                 | c) touch()            | d) touched()         |
| 7. When you u   | se the \$_POST varia     | ble to collect data,  | the data is visible  |
| to              |                          |                       |                      |
|                 |                          | c) everyone           | d) selected few      |

| 8. If session.use | _cookie is set to | 0, this results | in use of _ |
|-------------------|-------------------|-----------------|-------------|
|-------------------|-------------------|-----------------|-------------|

- a) Session b) Cookie
- c) URL rewriting d) Nothing happens

9. Name, value, expire, patrh, httponly, domain, secure all of these are arguments of

- a) session () function b) setcookie () function
- c) reset\_cookie ( ) function d) None of them
- 10. Which one of the following databases has PHP supported almost since the beginning?
- a) Oracle Database b) SQL c) SQL+ d) MySQL

## <u>SECTION – B</u>

#### **Answer any FIVE Questions**

11. Write the sysntax of PHP with example.

- 12. Define While loop.
- 13. What is Function?
- 14. How to declare two dimensisonal array?
- 15. What is File?
- 16. What is Cookies?
- 17. Define Database.

# <u>SECTION – C</u>

## **Answer ALL Questions**

 $(3\times9=27)$ 

 $(5 \times 2 = 10)$ 

18. a) Discuss about String Handling Function in PHP.

## [OR]

b) Write the PHP program to multiply four numbers.19. a) Discuss about One Demesnional arrays with example.

#### [OR]

b) Explain any three form input elements with example.

20. a) Write a short note on following with example:

i) Creating Session ii) Deleting Cookie

[OR]

b) Write any five SQL commands with example.

# **SECTION – D**

#### **Answer any THREE Questions**

 $(2 \times 14 = 28)$ 

21. What is WAMP Server? How to start wamp server and list out the various options in wamp server.

- 22. Explain User defined function in PHP.
- 23. Write the html code for following form output.

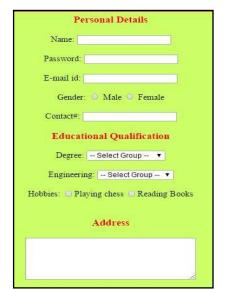

24. To create student application form the following fields name, DOB

HSC marks, course, college, location.

To perform following operations:

i) Add three rows ii) Display any two columns

ふなななな